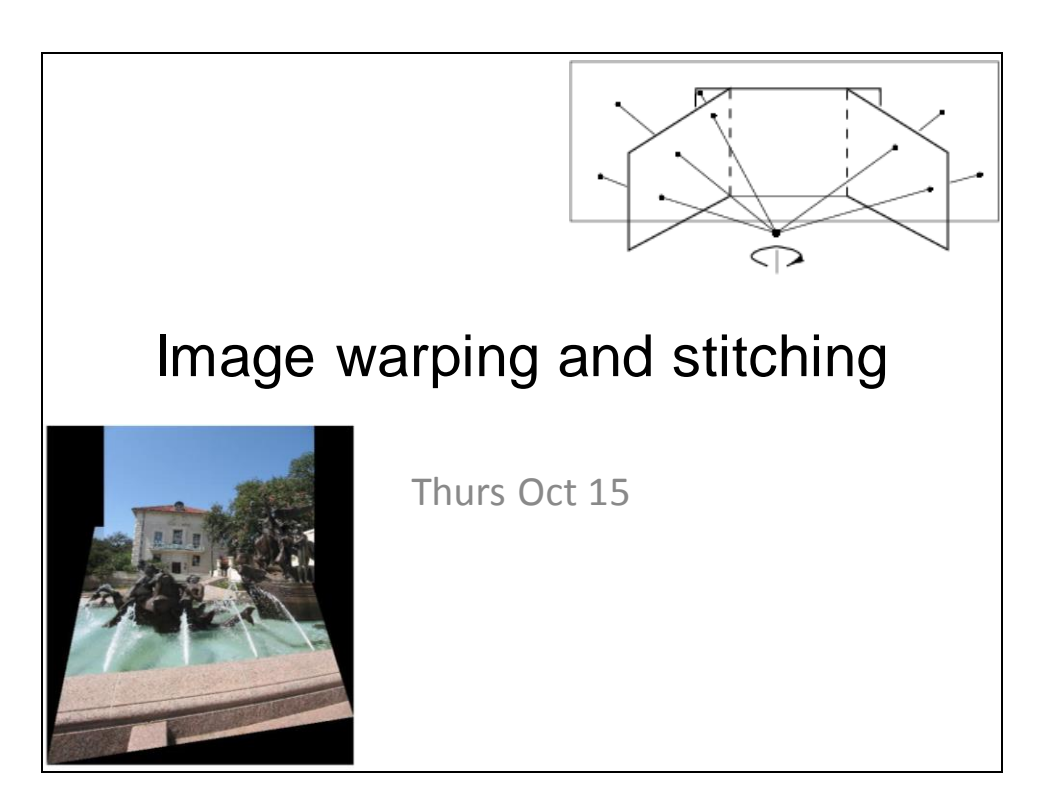

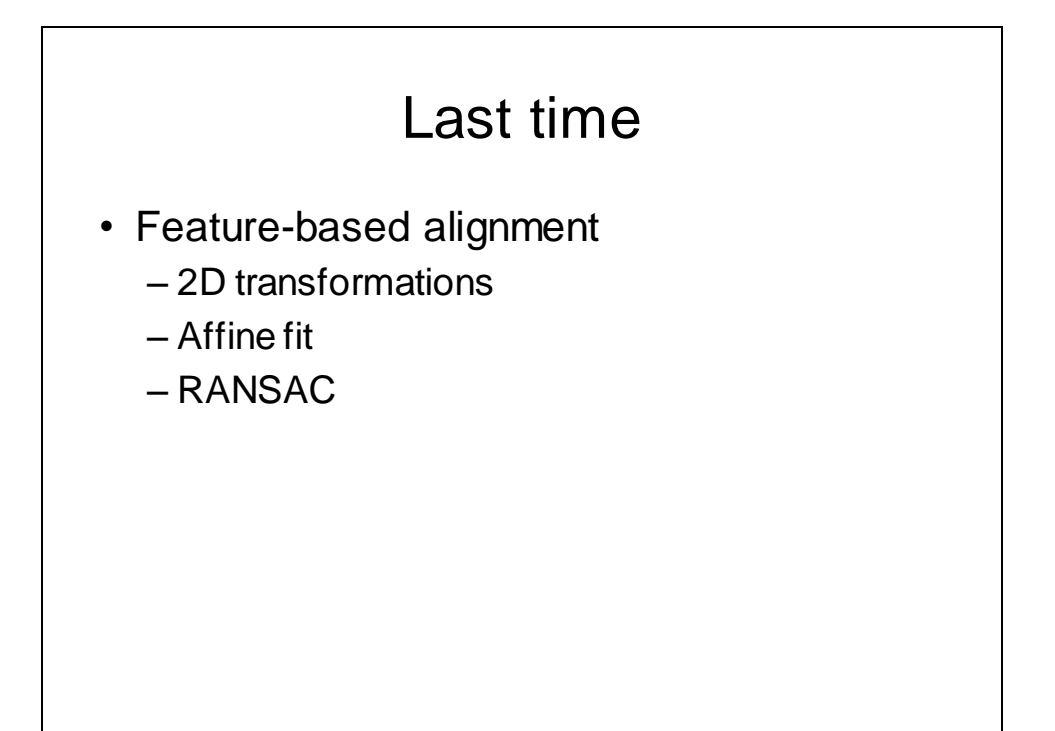

## Robust feature-based alignment

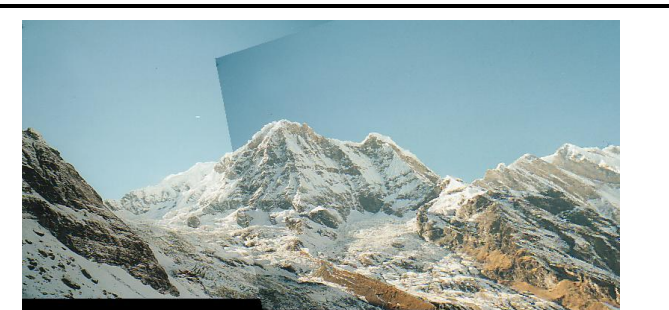

- **Extract features**
- Compute *putative matches*
- Loop:
	- *Hypothesize* transformation *T* (small group of putative matches that are related by *T*)
	- *Verify* transformation (search for other matches consistent with *T*)

Source: L. Lazebnik

### RANSAC: General form

RANSAC loop:

- 1. Randomly select a *seed group* of points on which to base transformation estimate (e.g., a group of matches)
- 2. Compute transformation from seed group
- 3. Find *inliers* to this transformation
- 4. If the number of inliers is sufficiently large, re-compute estimate of transformation on all of the inliers

Keep the transformation with the largest number of inliers

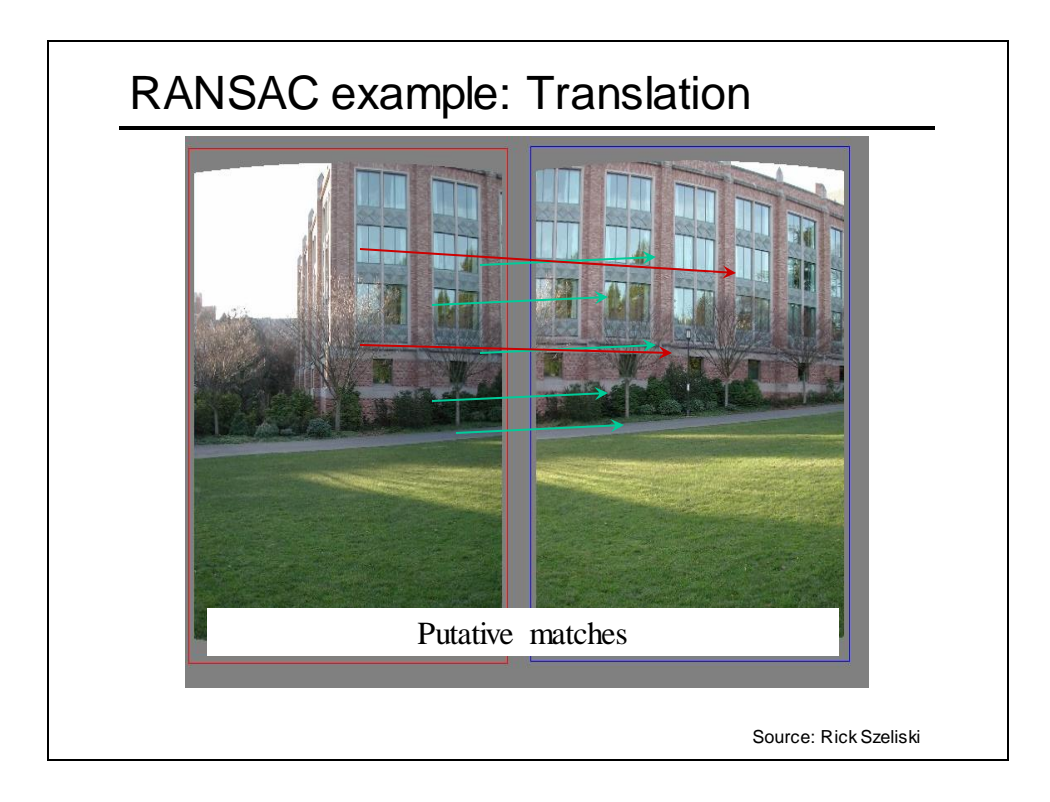

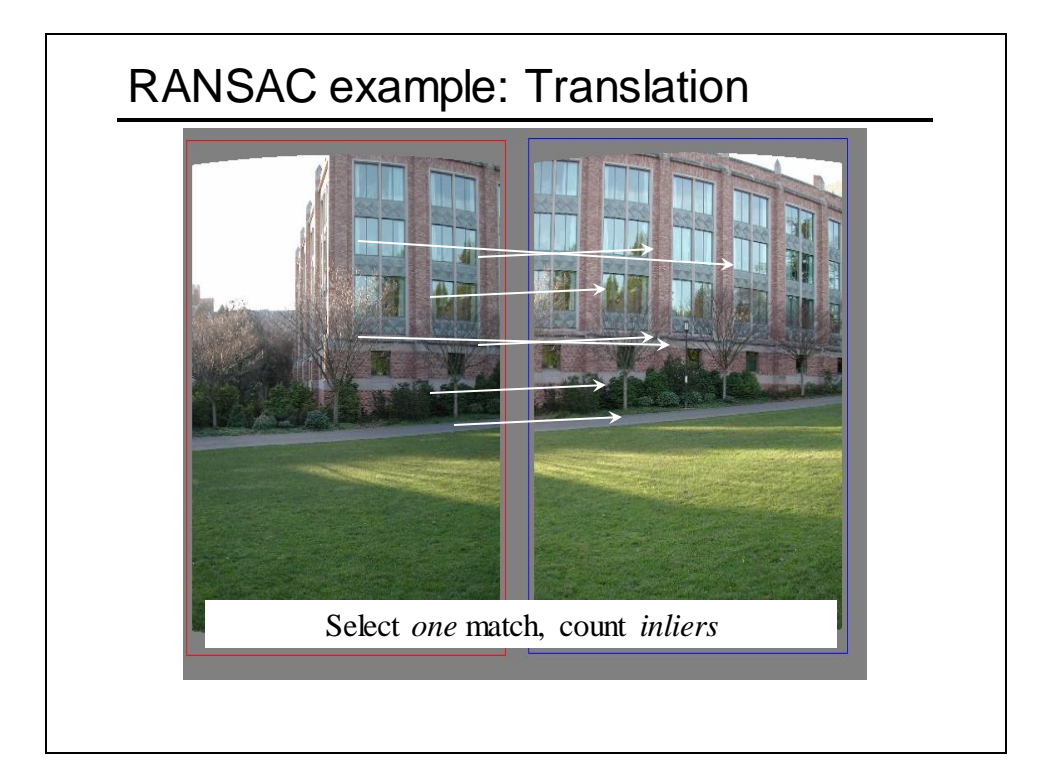

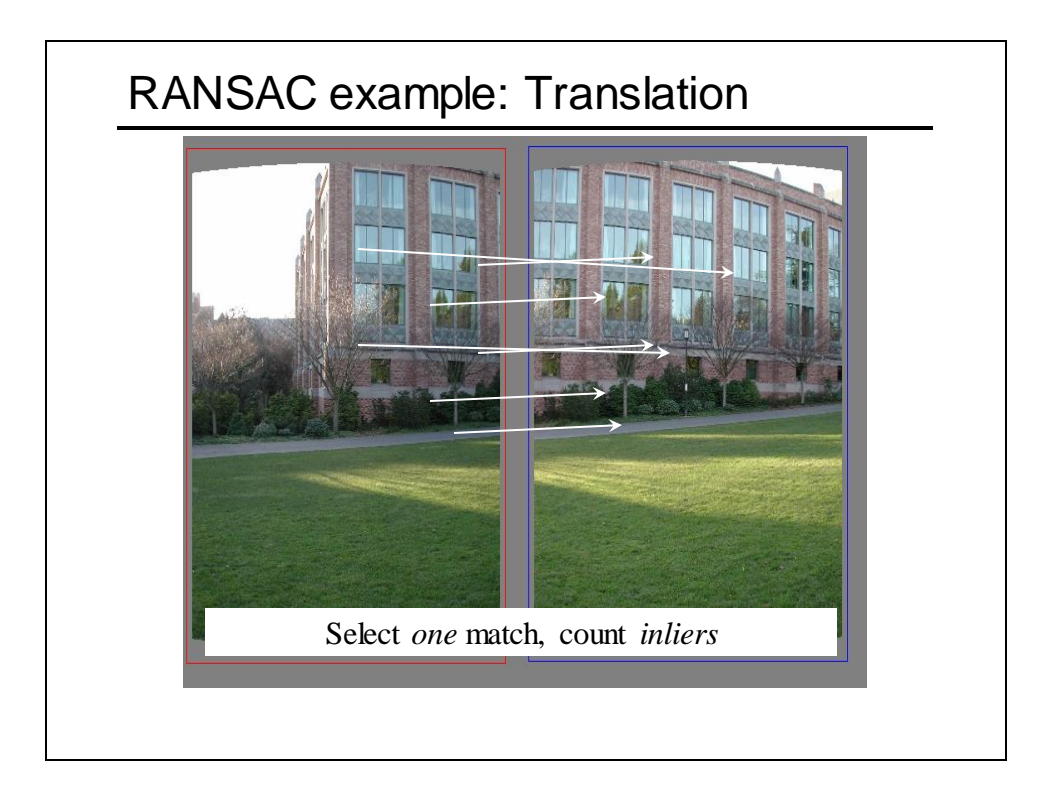

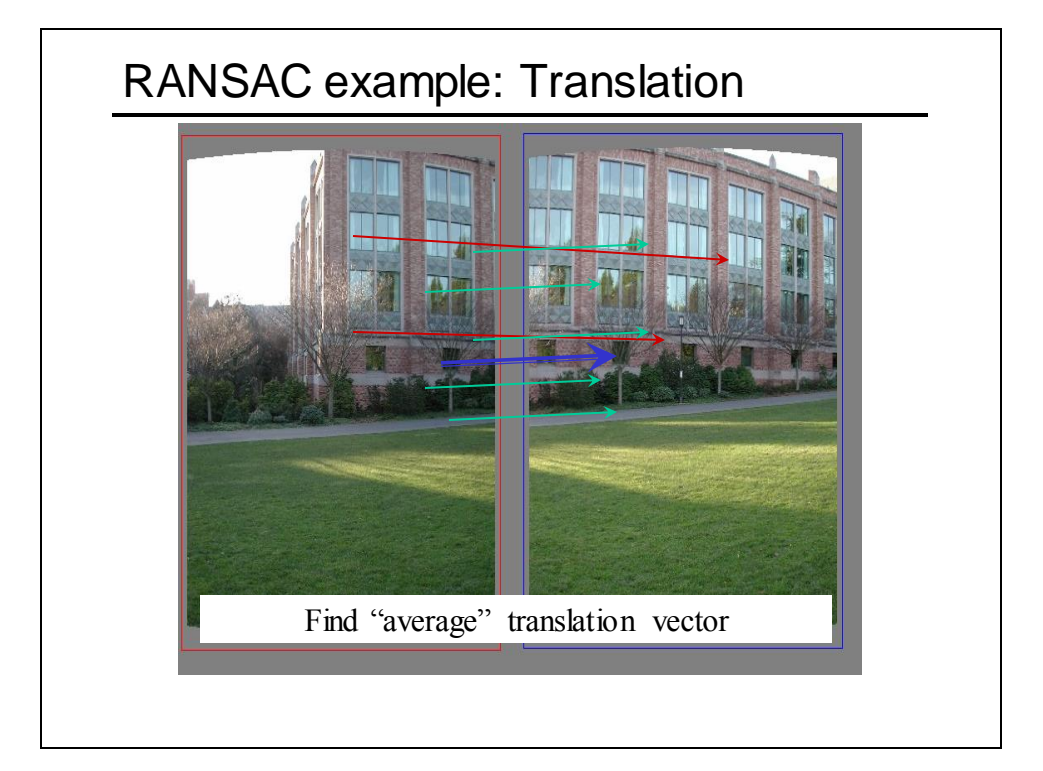

## RANSAC pros and cons • Pros • Simple and general • Applicable to many different problems • Often works well in practice • Cons • Lots of parameters to tune • Doesn't work well for low inlier ratios (too many iterations, or can fail completely) • Can't always get a good initialization of the model based on the minimum number of samples Lana Lazebnik

Another example Automatic scanned document rotater using Hough lines and RANSAC

# Gen Hough vs RANSAC

### **GHT**

- Single correspondence -> vote for all consistent parameters
- Represents uncertainty in the model parameter space
- Linear complexity in number of correspondences and number of voting cells; beyond 4D vote space impractical
- Can handle high outlier ratio

Kristen Grauman

### **RANSAC**

- Minimal subset of correspondences to estimate model -> count inliers
- Represents uncertainty in image space
- Must search all data points to check for inliers each iteration
- Scales better to high-d parameter spaces

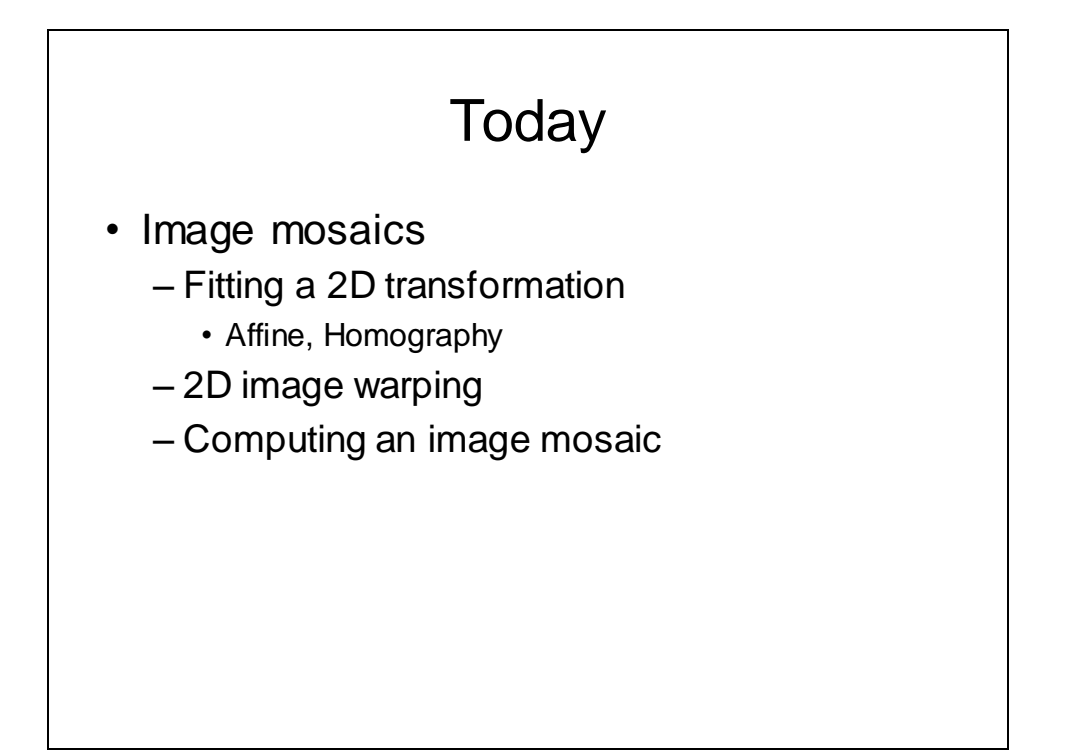

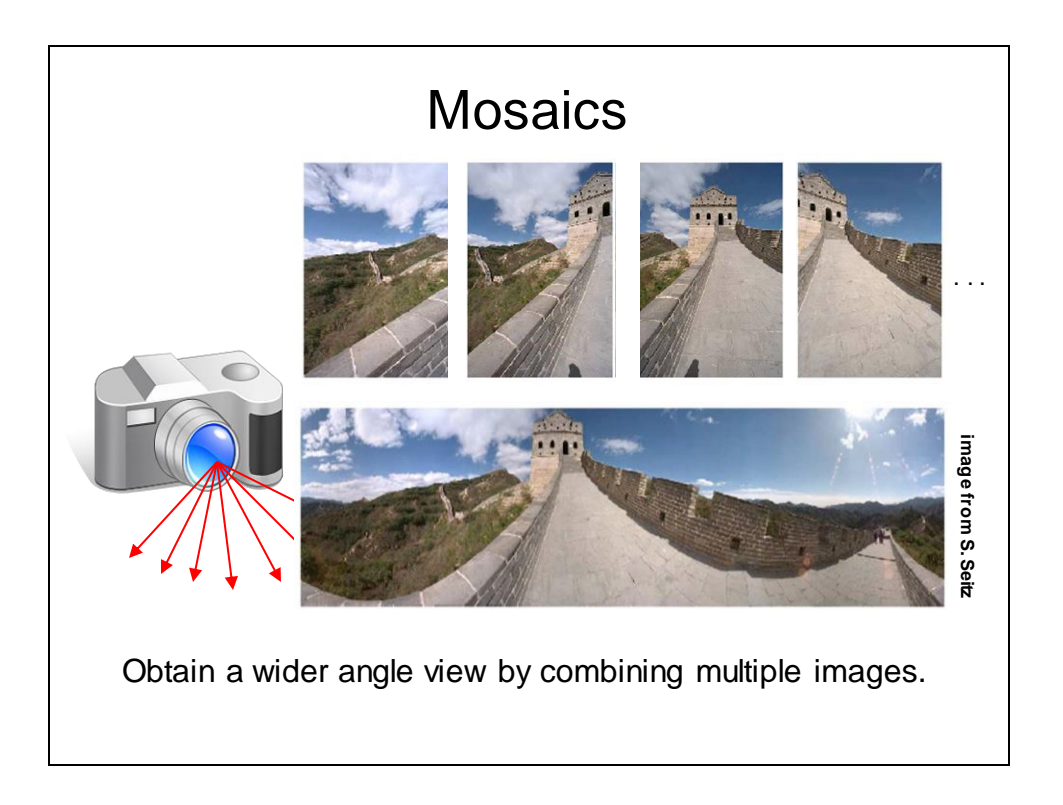

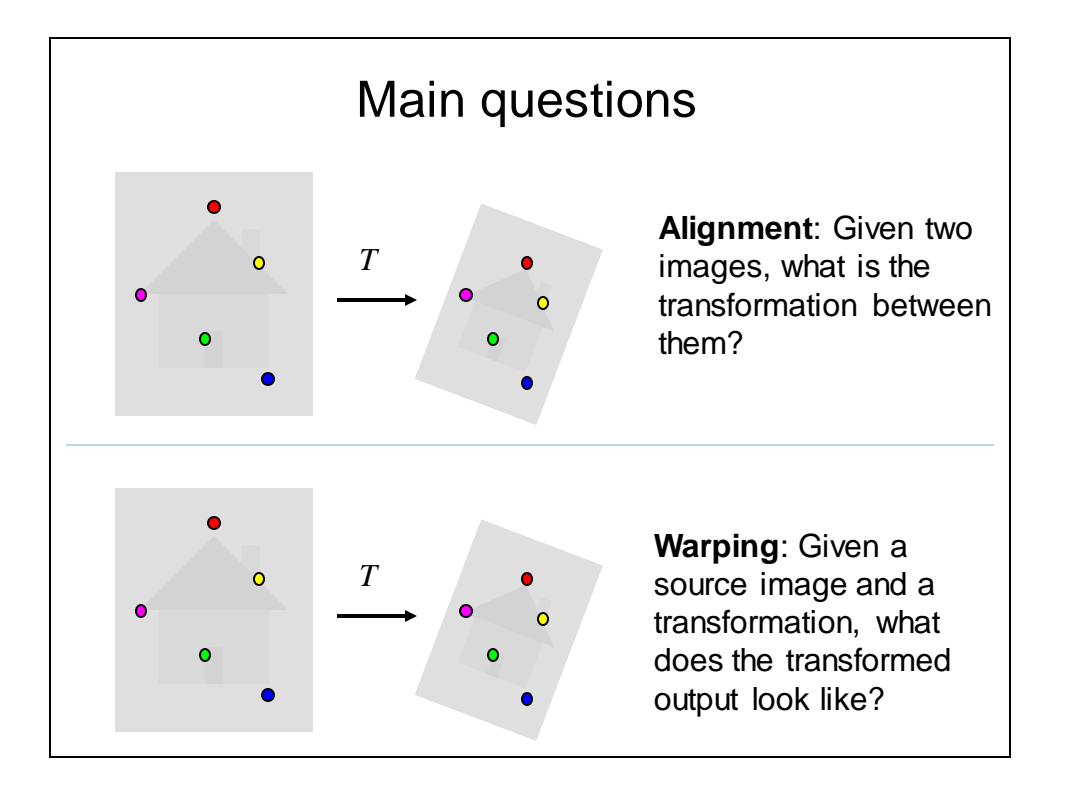

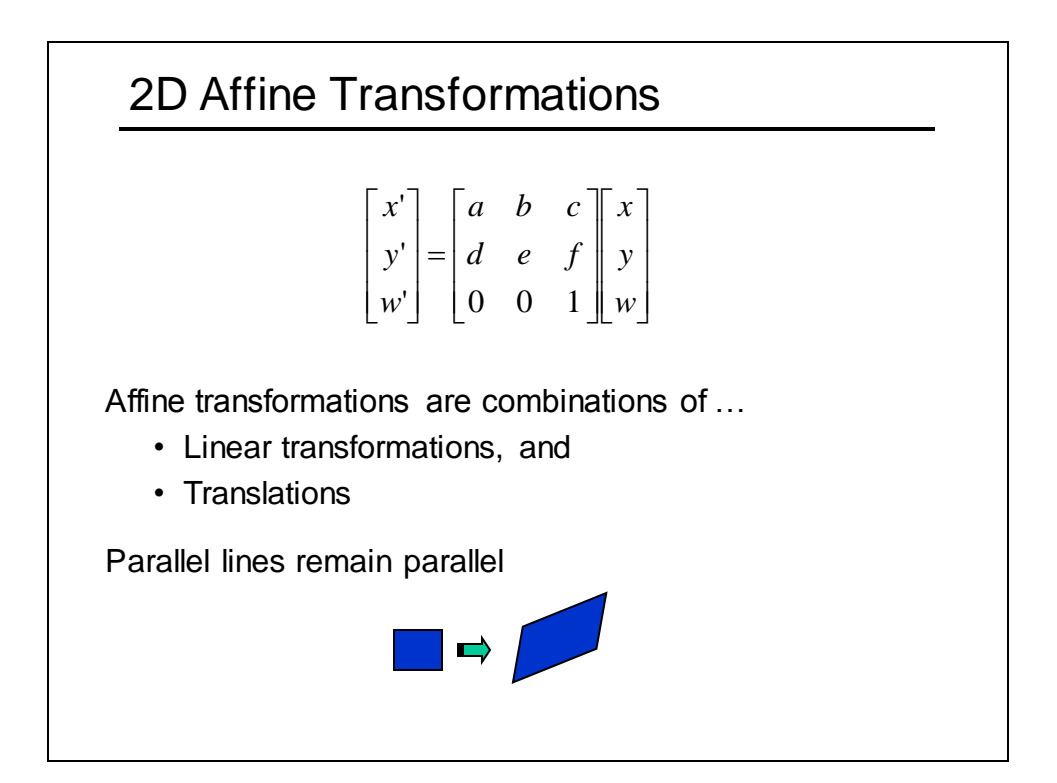

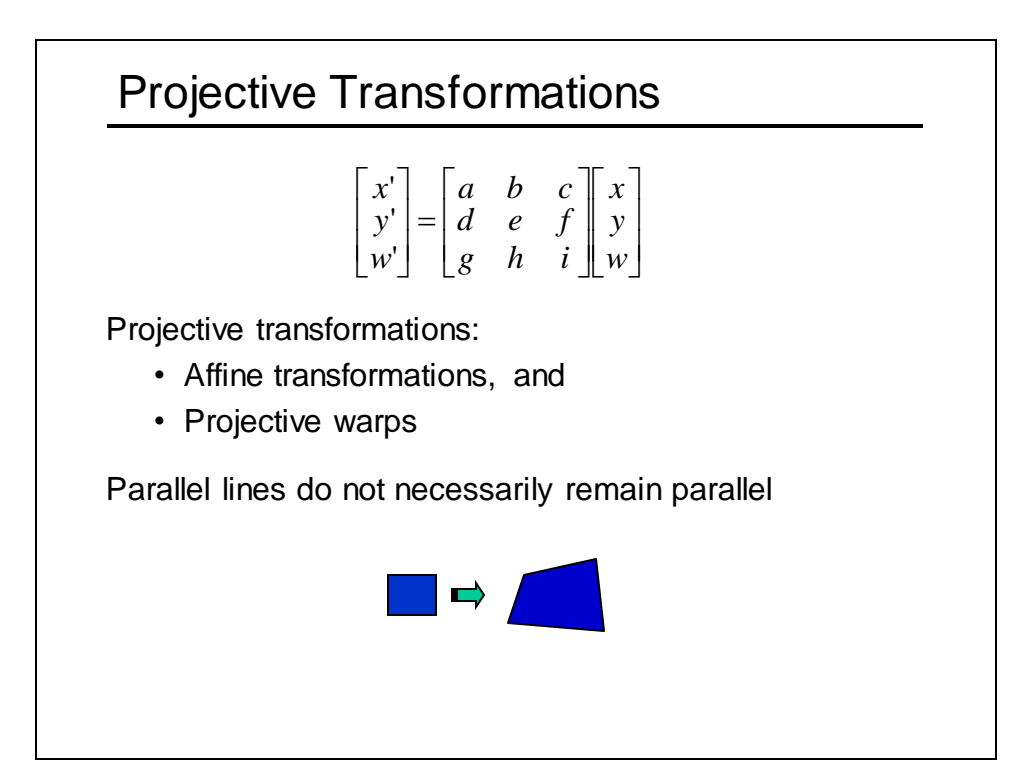

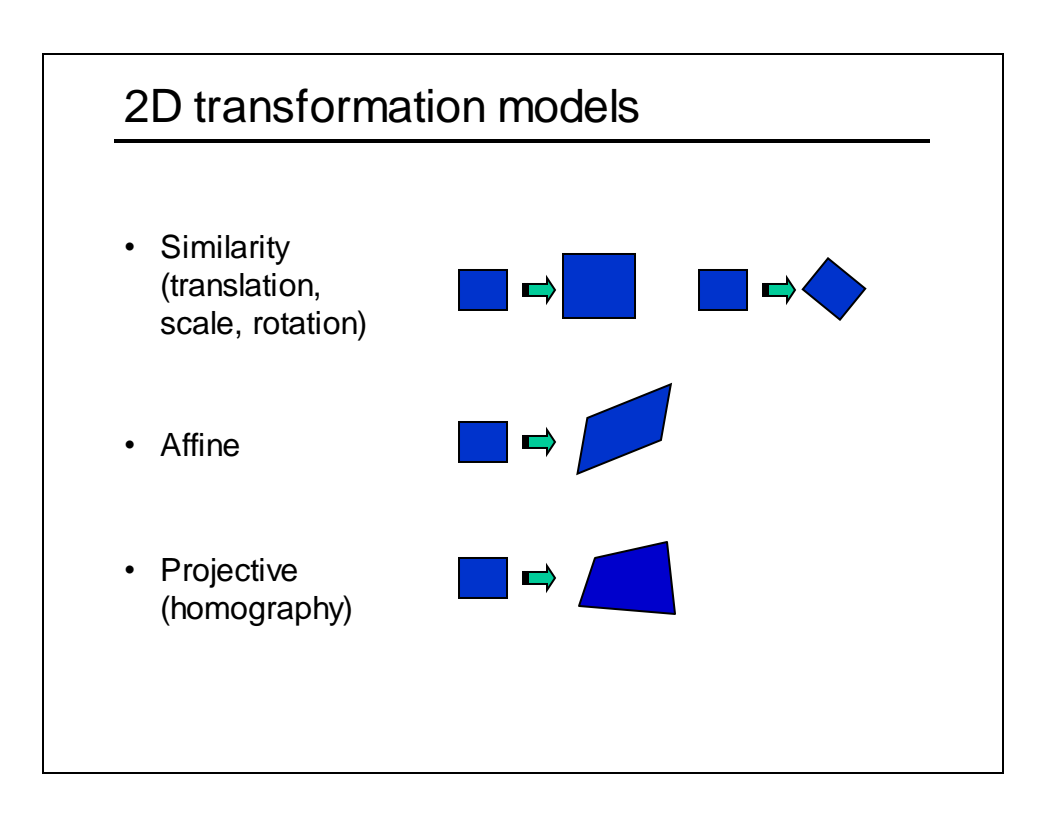

## How to stitch together a panorama (a.k.a. mosaic)?

- Basic Procedure
	- Take a sequence of images from the same position
		- Rotate the camera about its optical center
	- Compute transformation between second image and first
	- Transform the second image to overlap with the first
	- Blend the two together to create a mosaic
	- (If there are more images, repeat)
- …but **wait**, why should this work at all?
	- What about the 3D geometry of the scene?
	- Why aren't we using it?

Source: Stev e Seitz

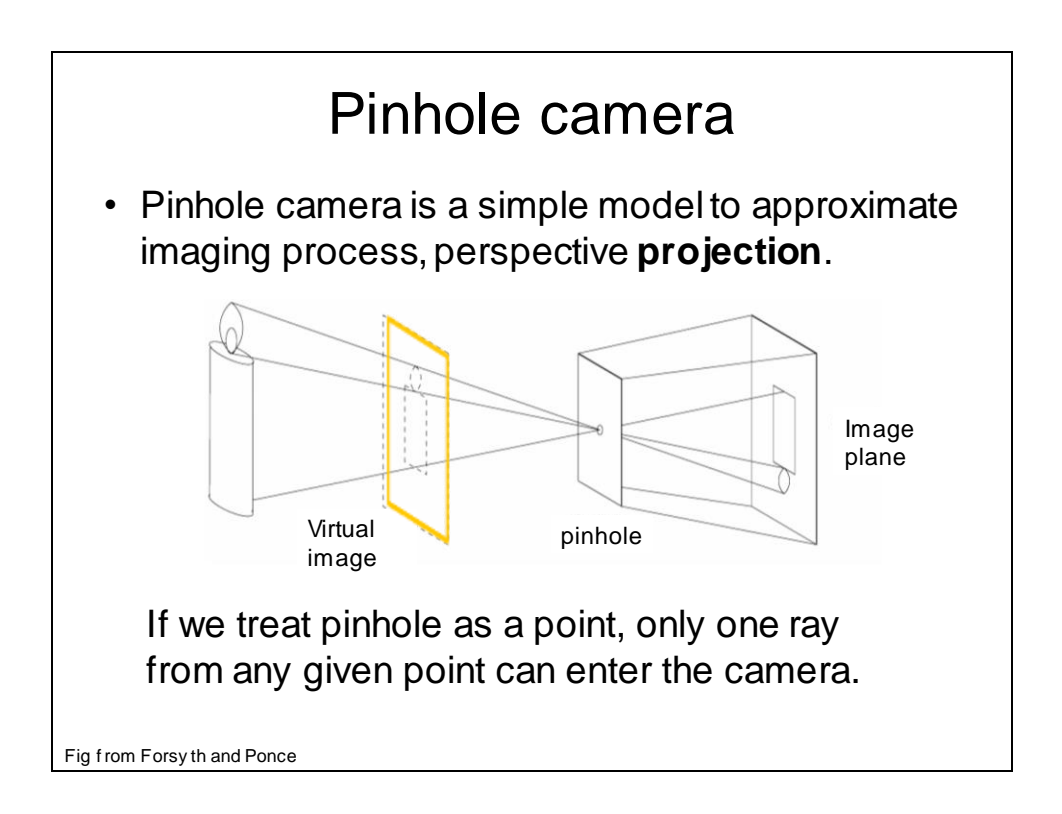

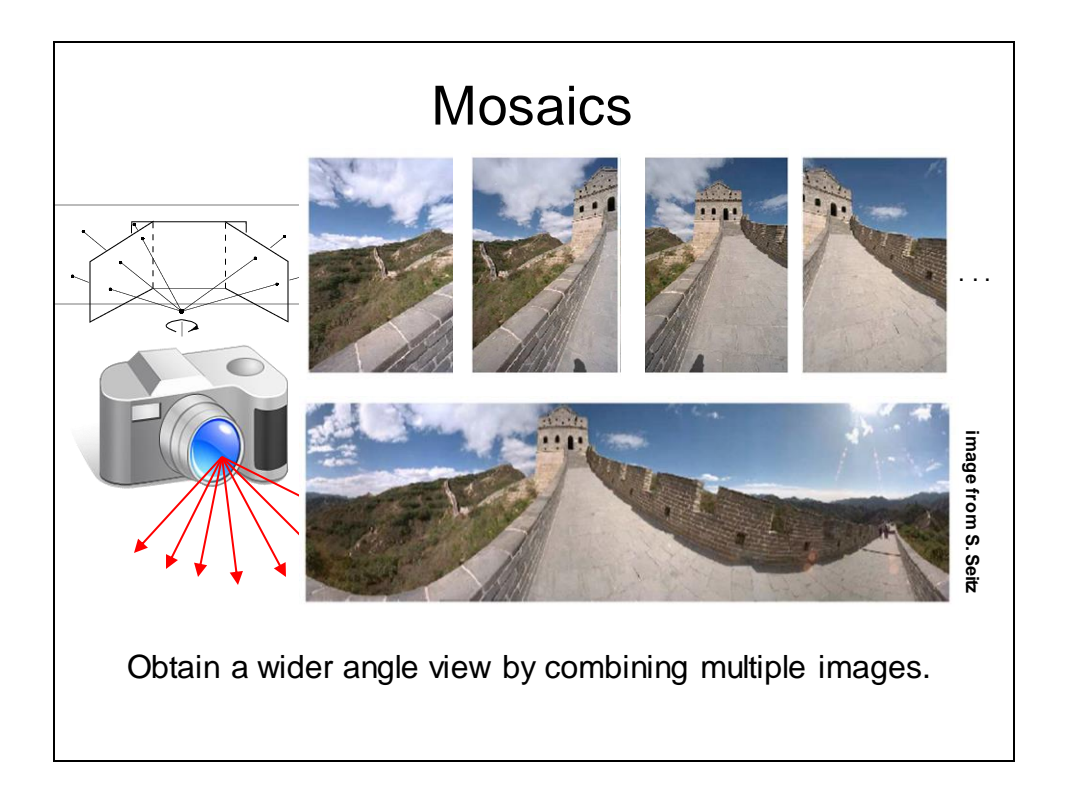

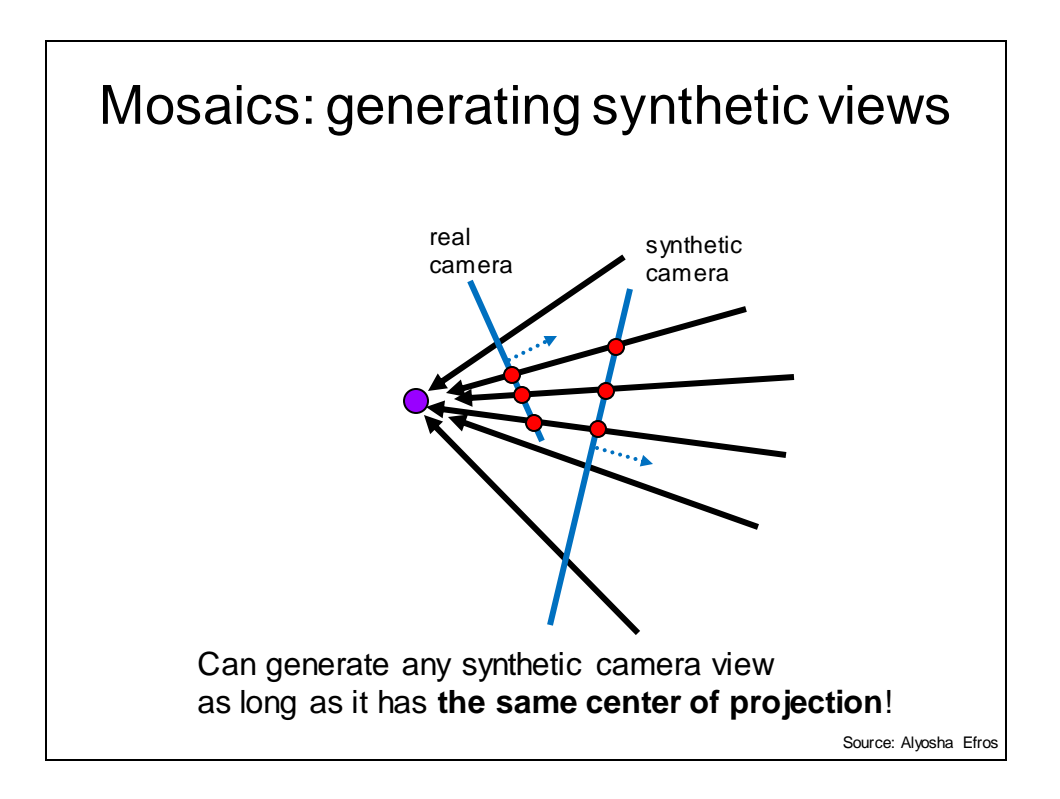

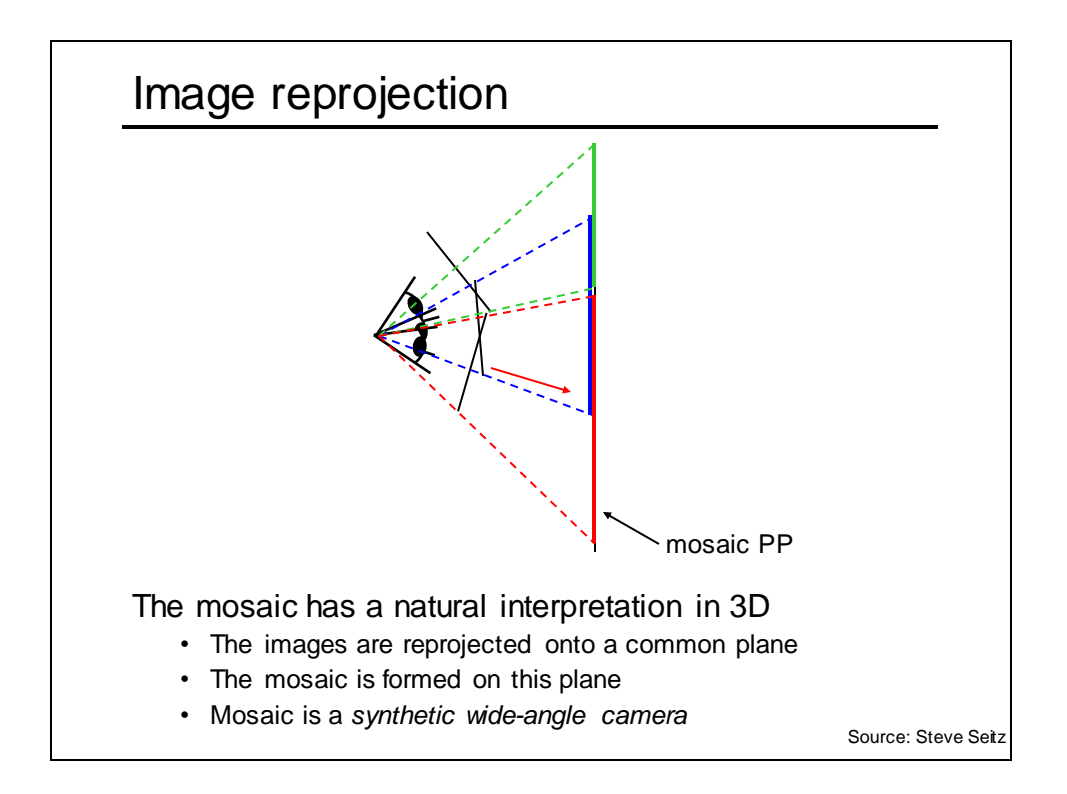

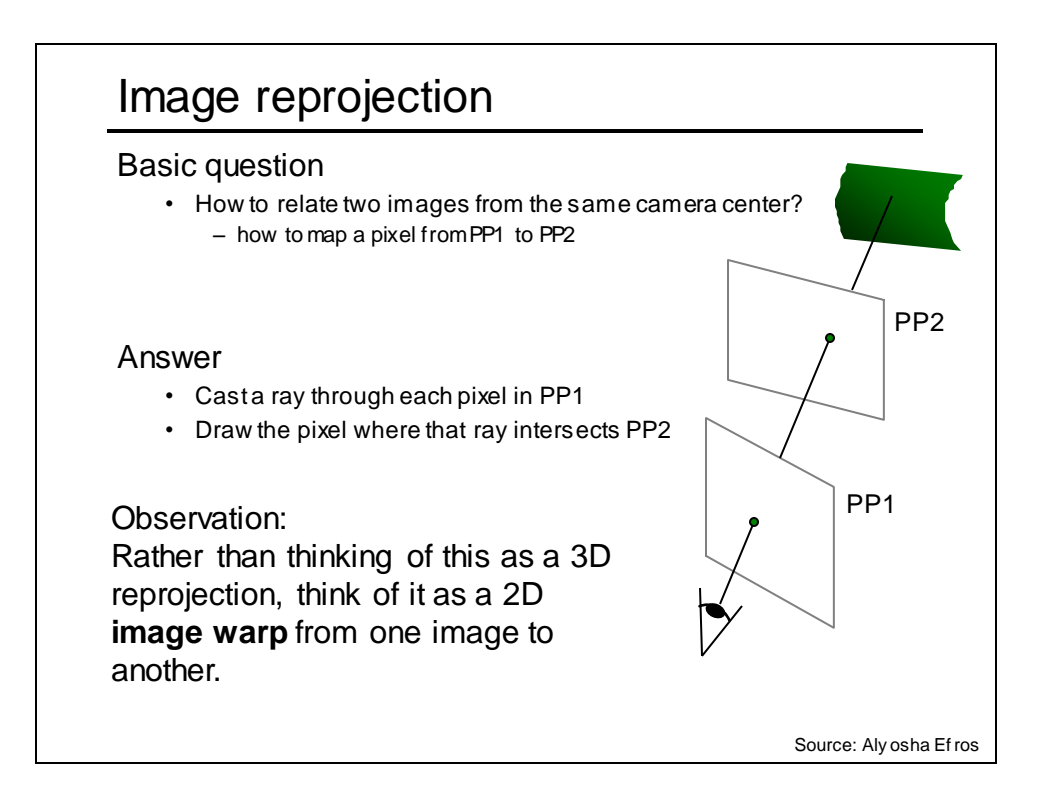

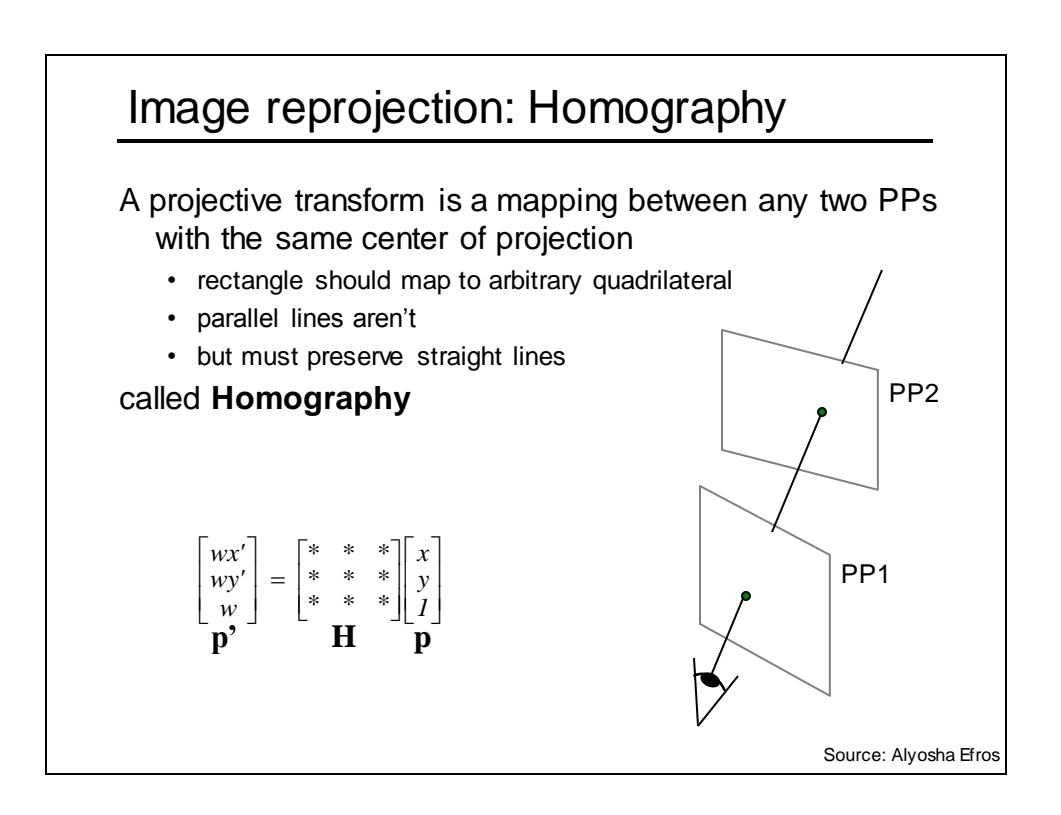

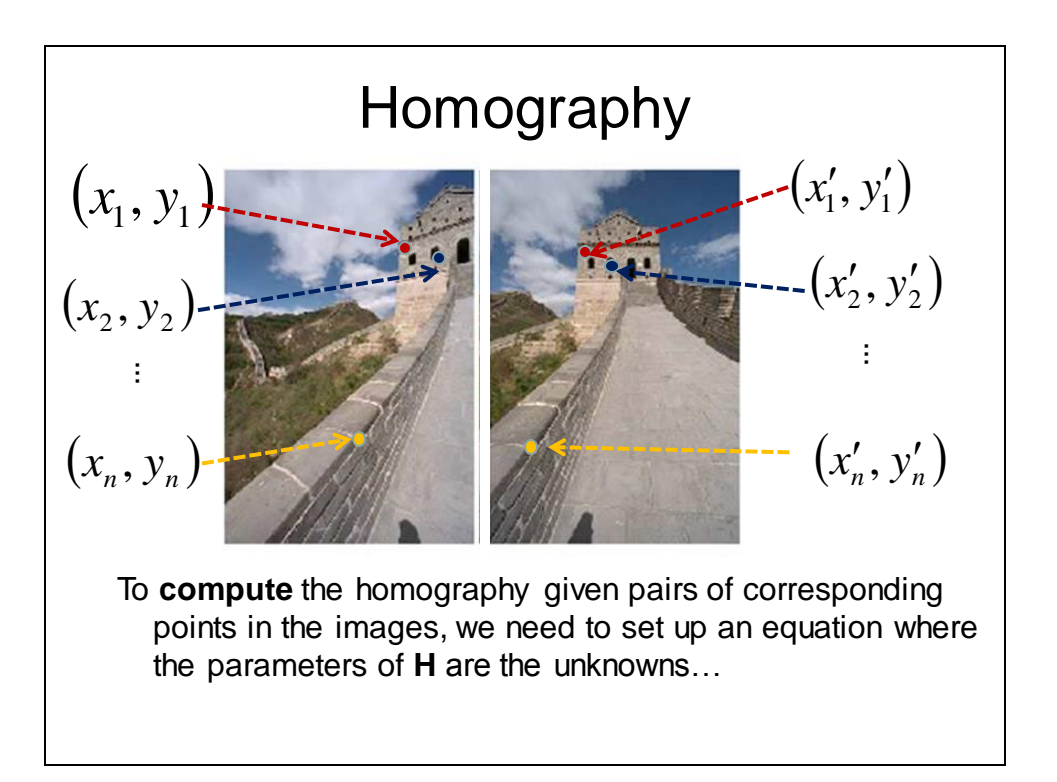

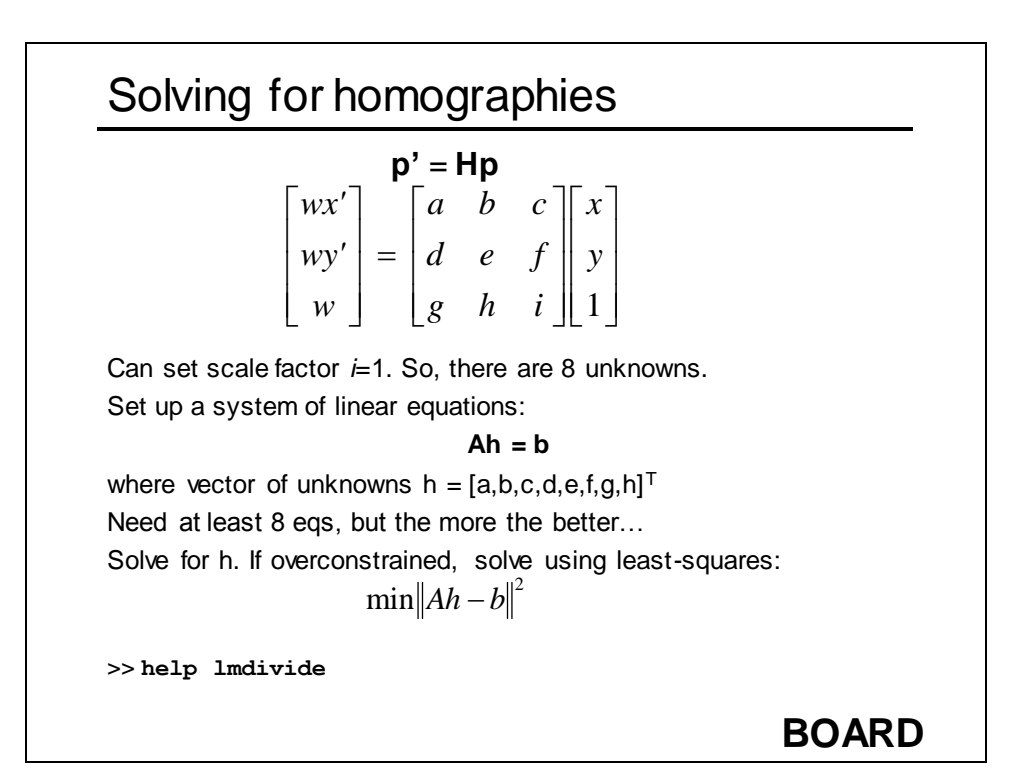

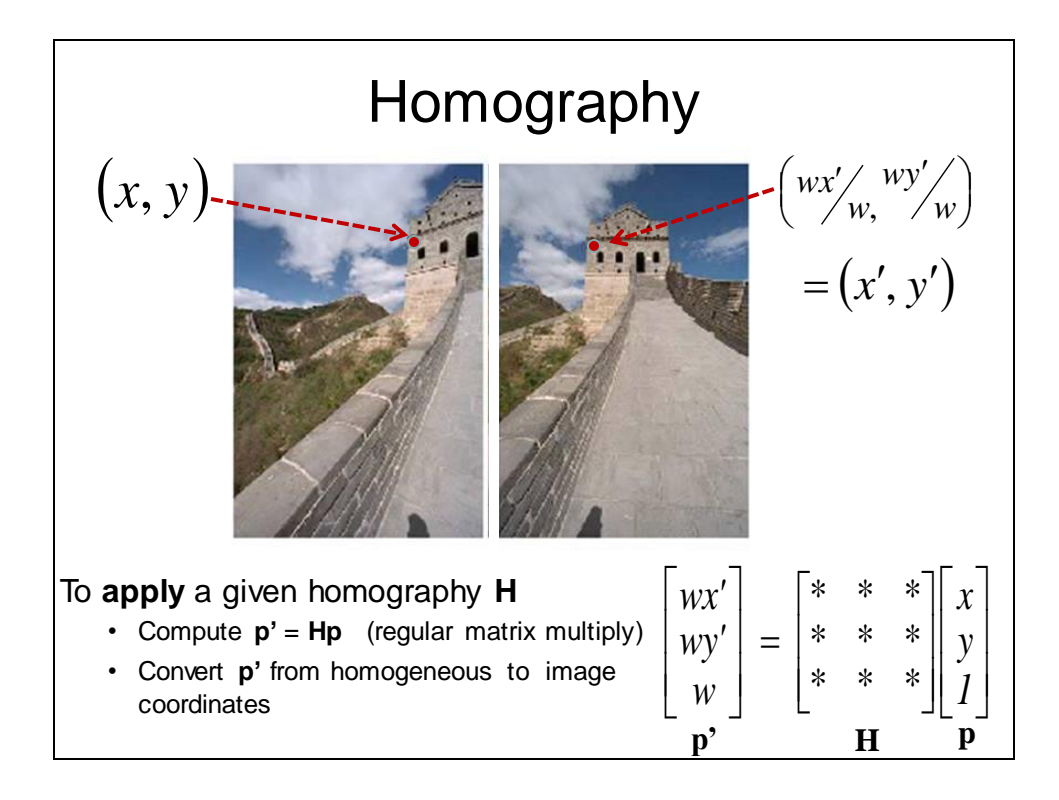

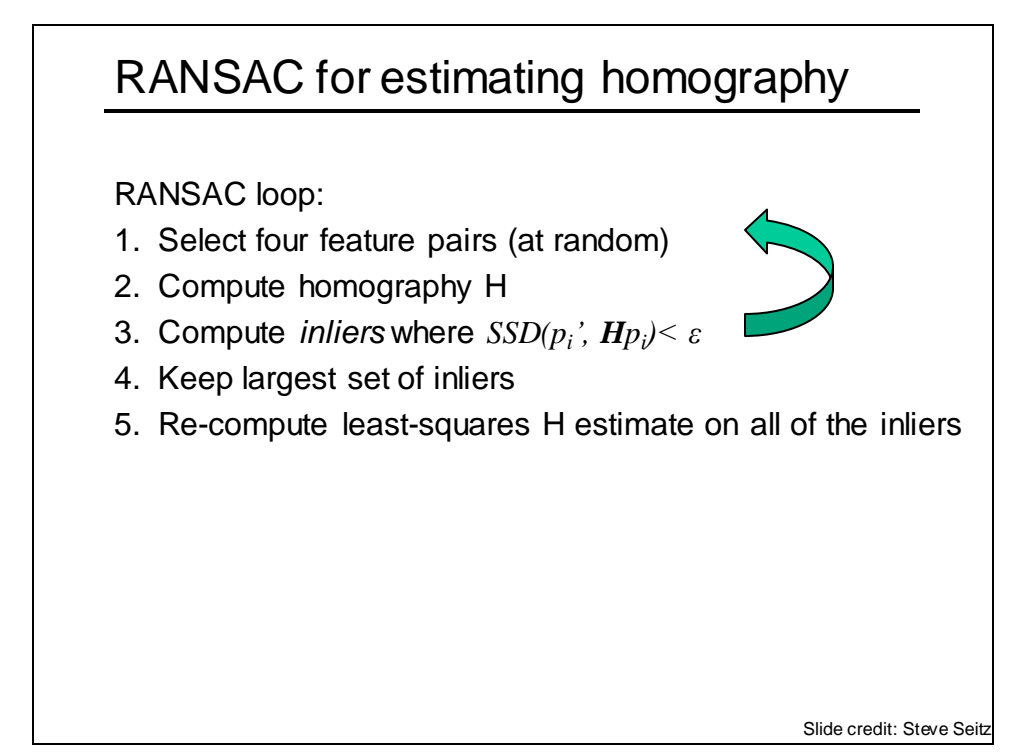

# **Today**

- Image mosaics
	- Fitting a 2D transformation
		- Affine, Homography
	- 2D image warping
	- Computing an image mosaic

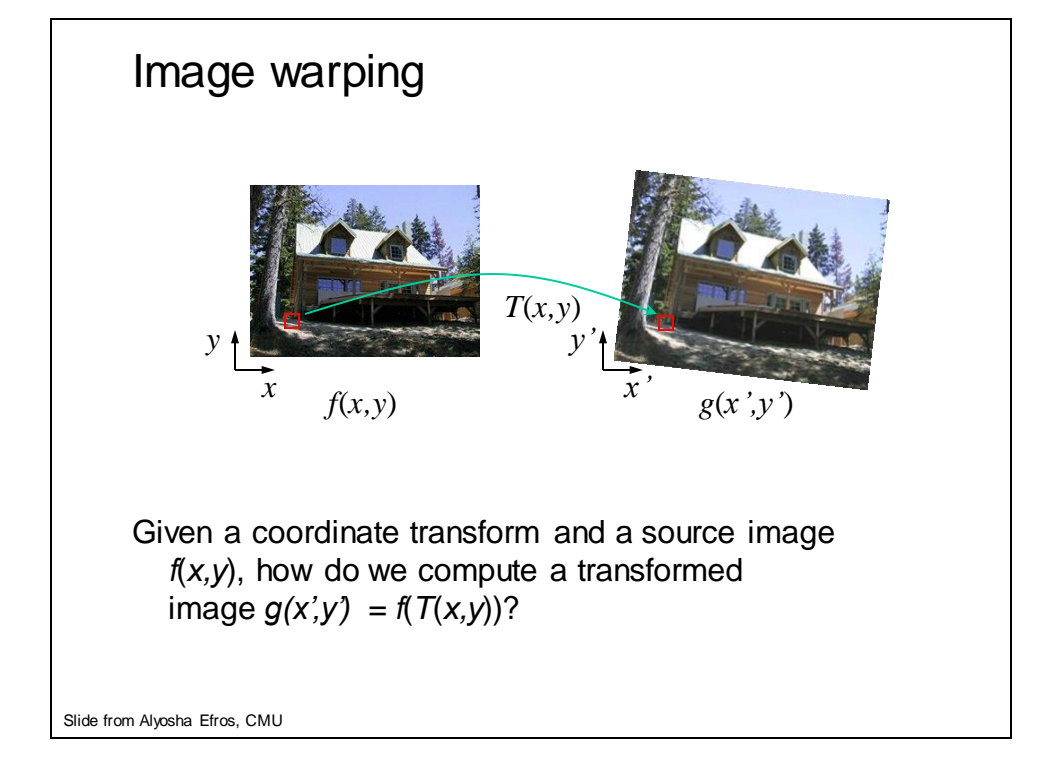

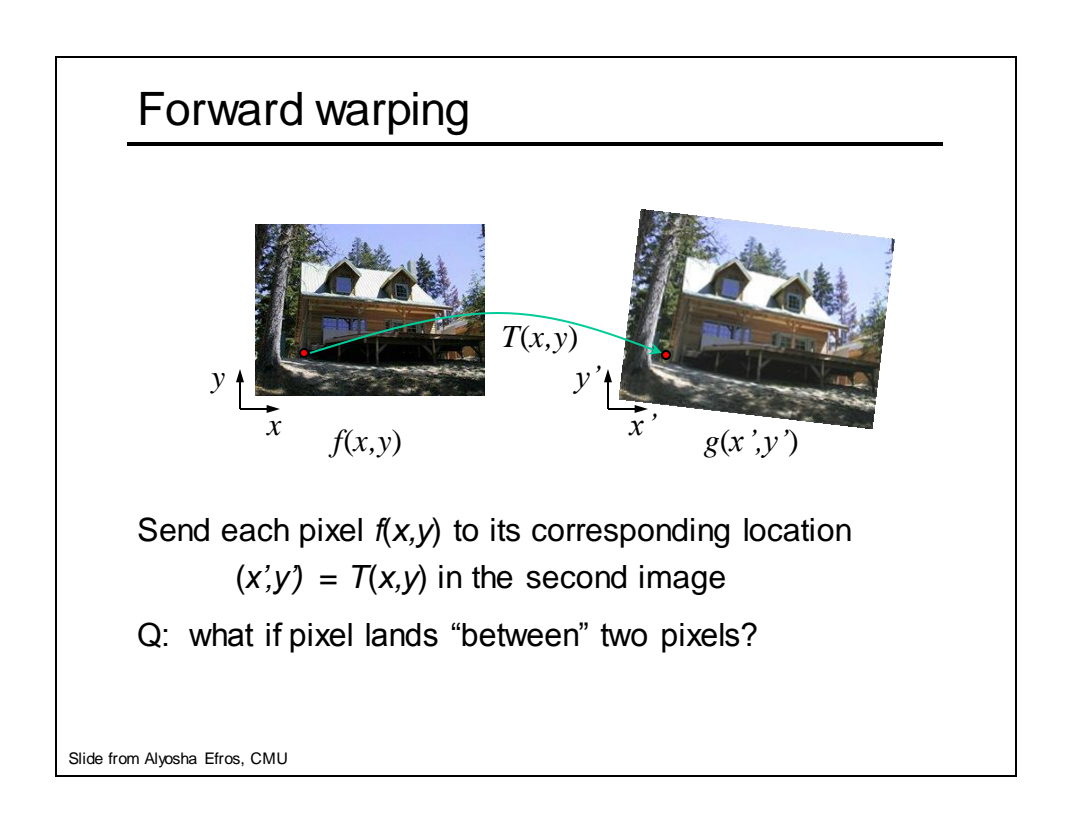

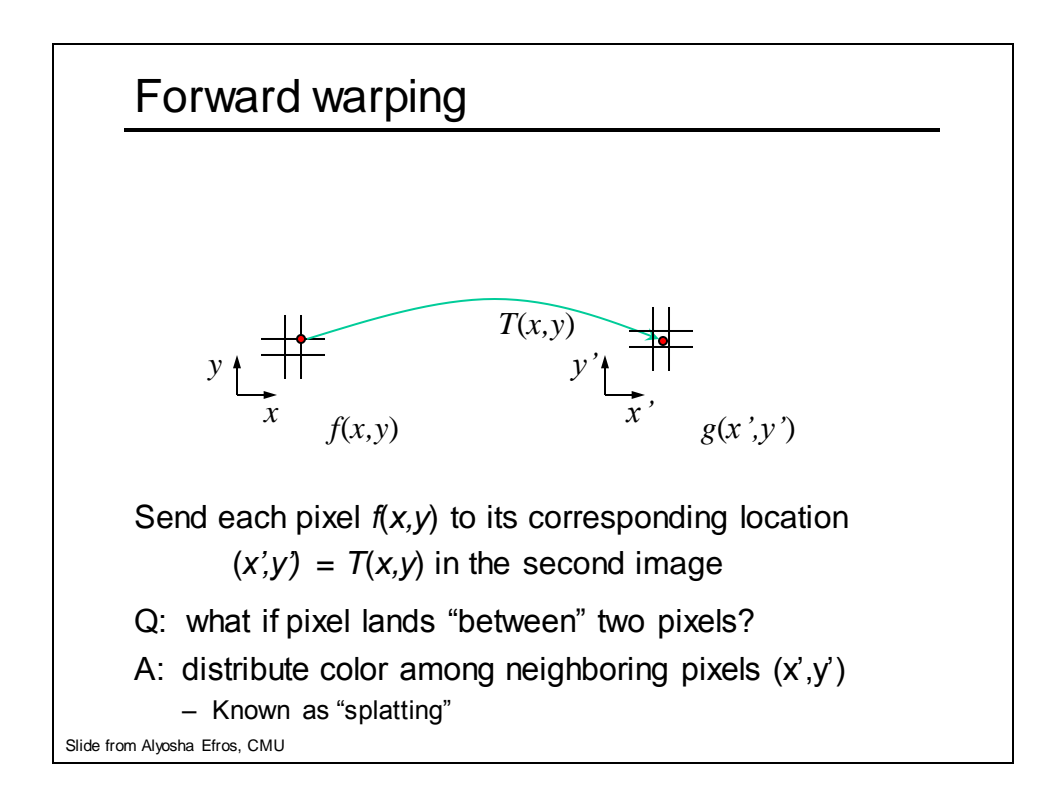

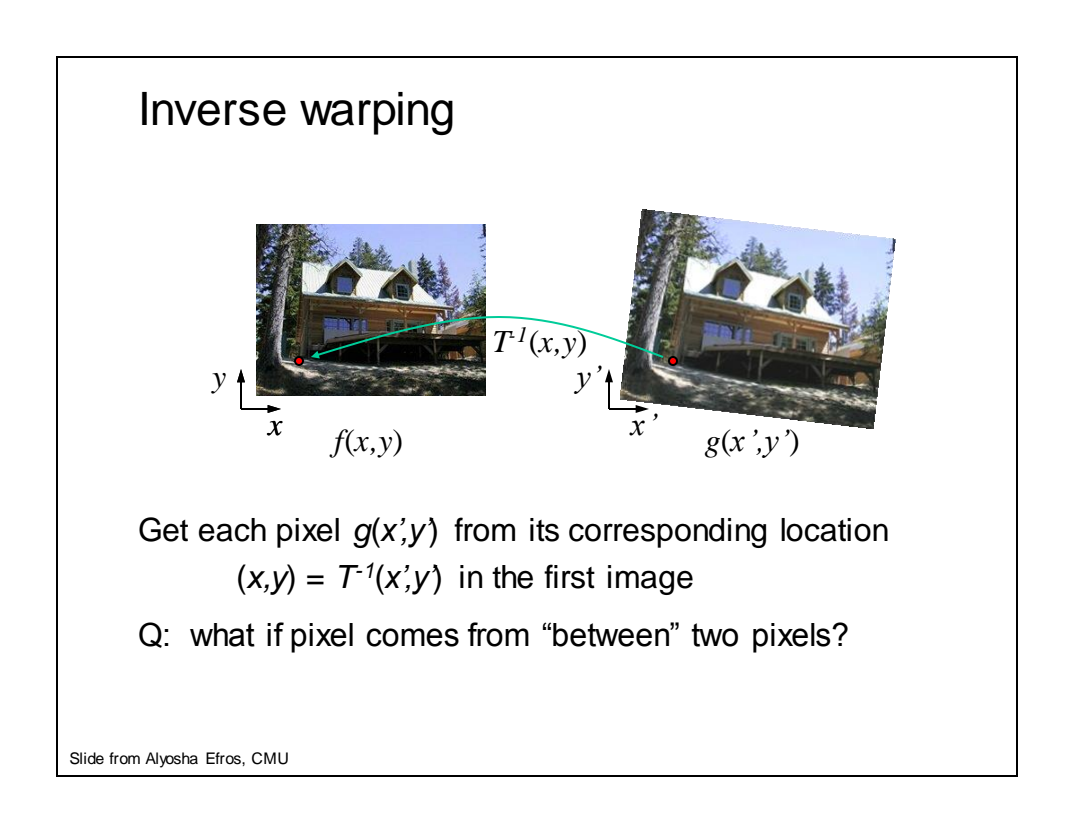

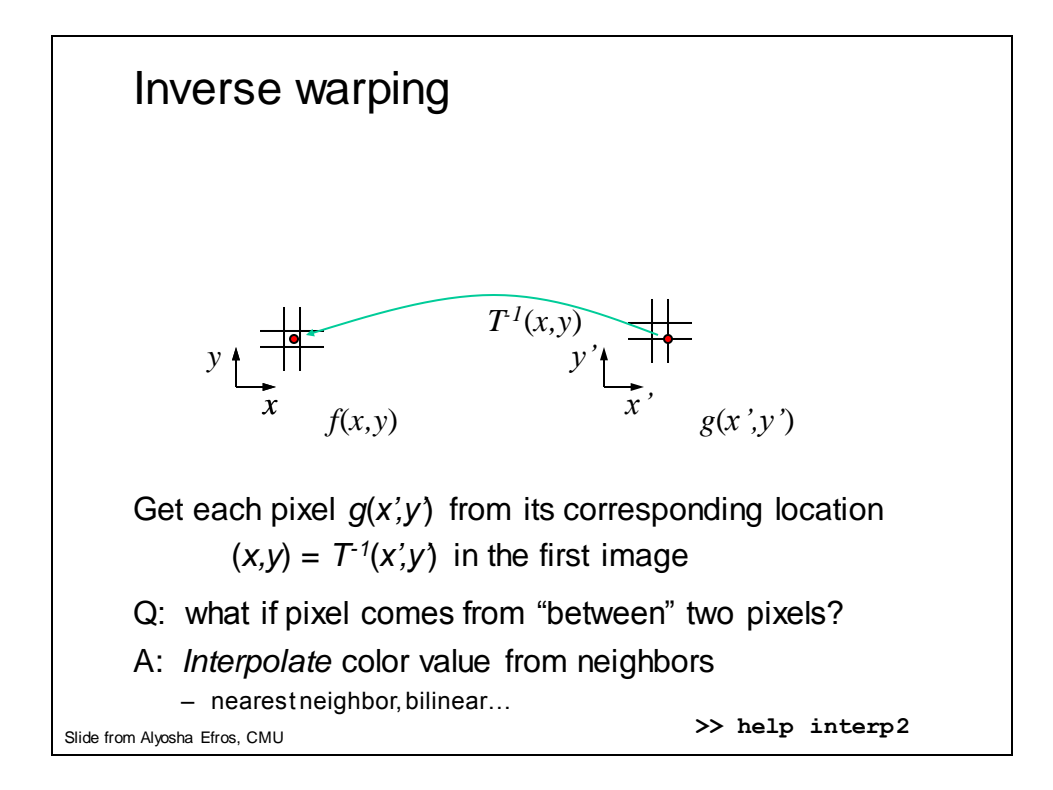

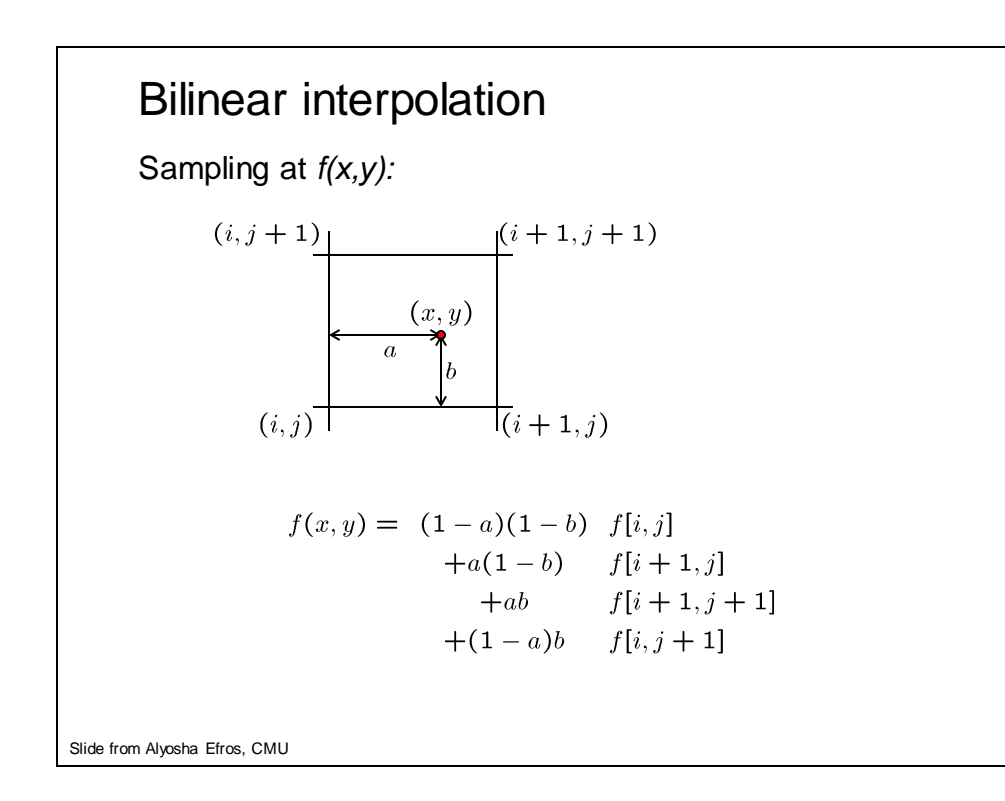

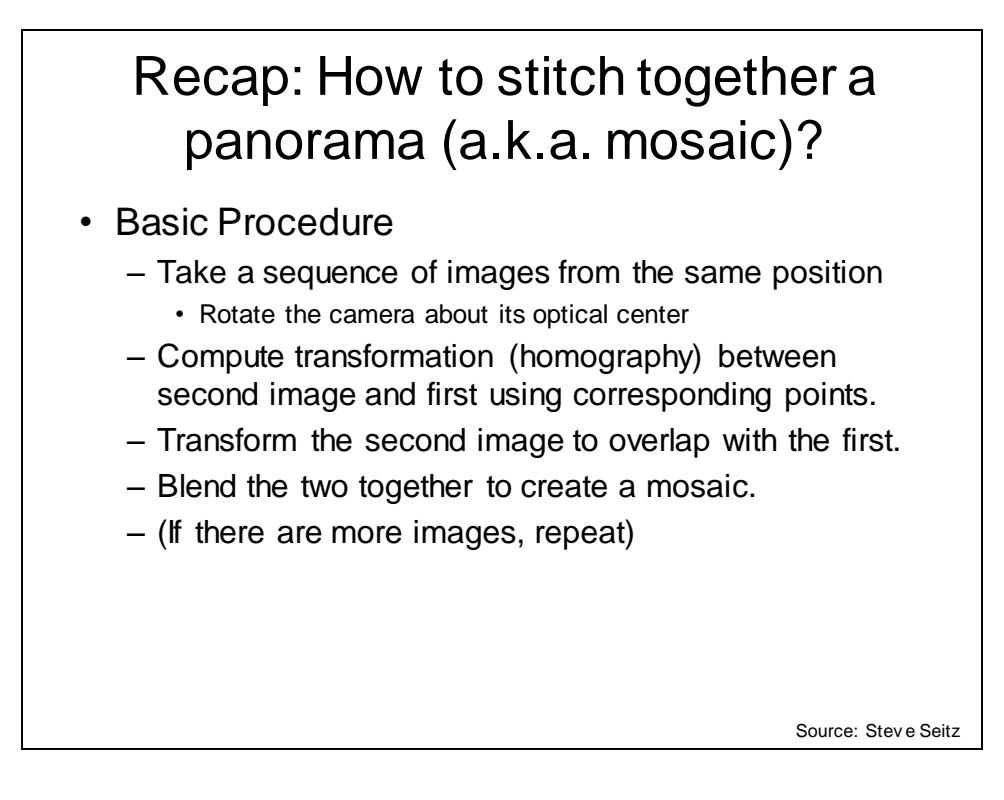

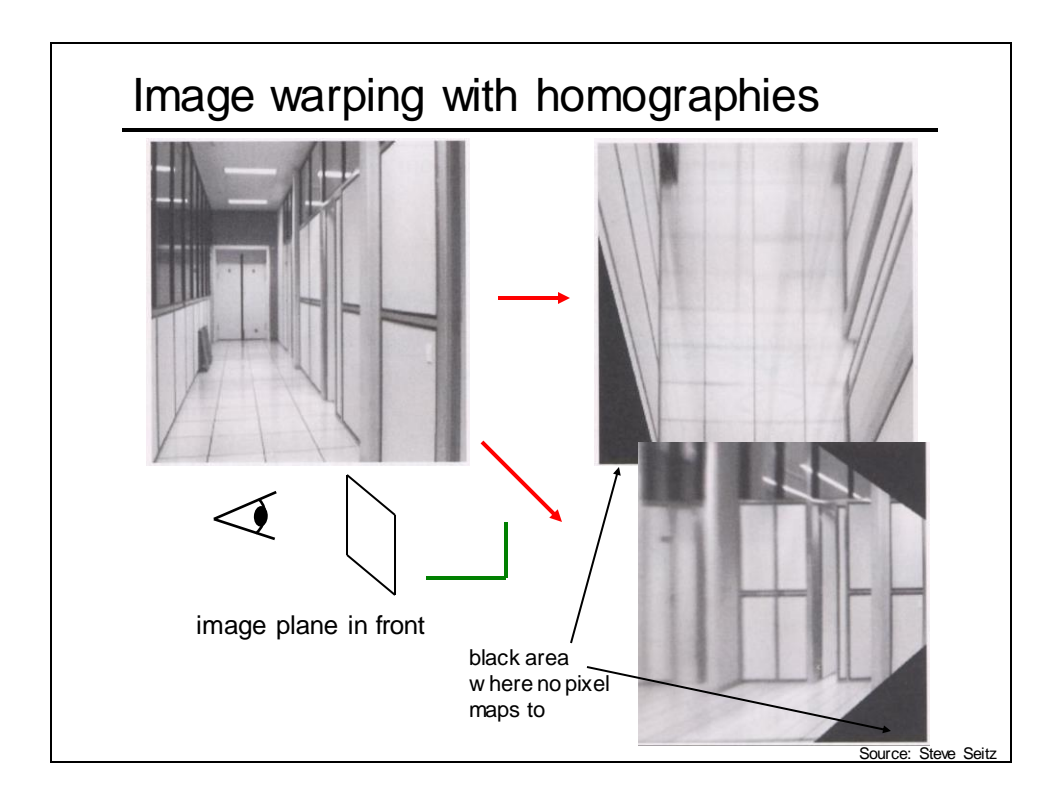

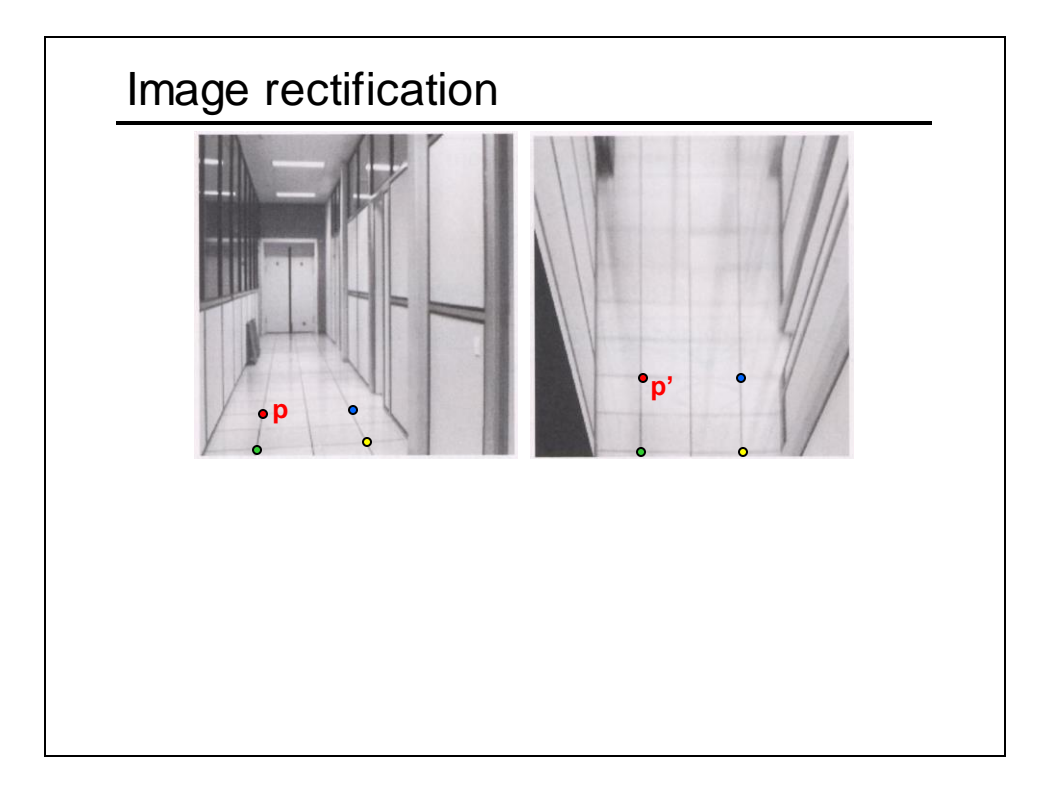

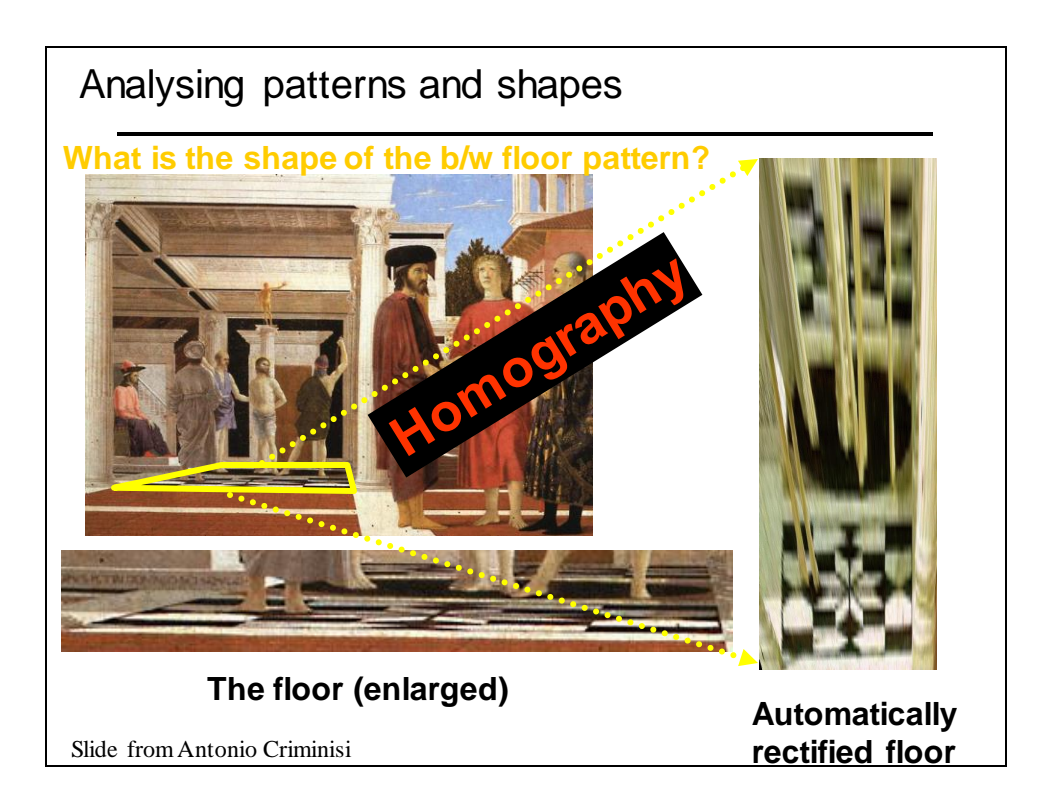

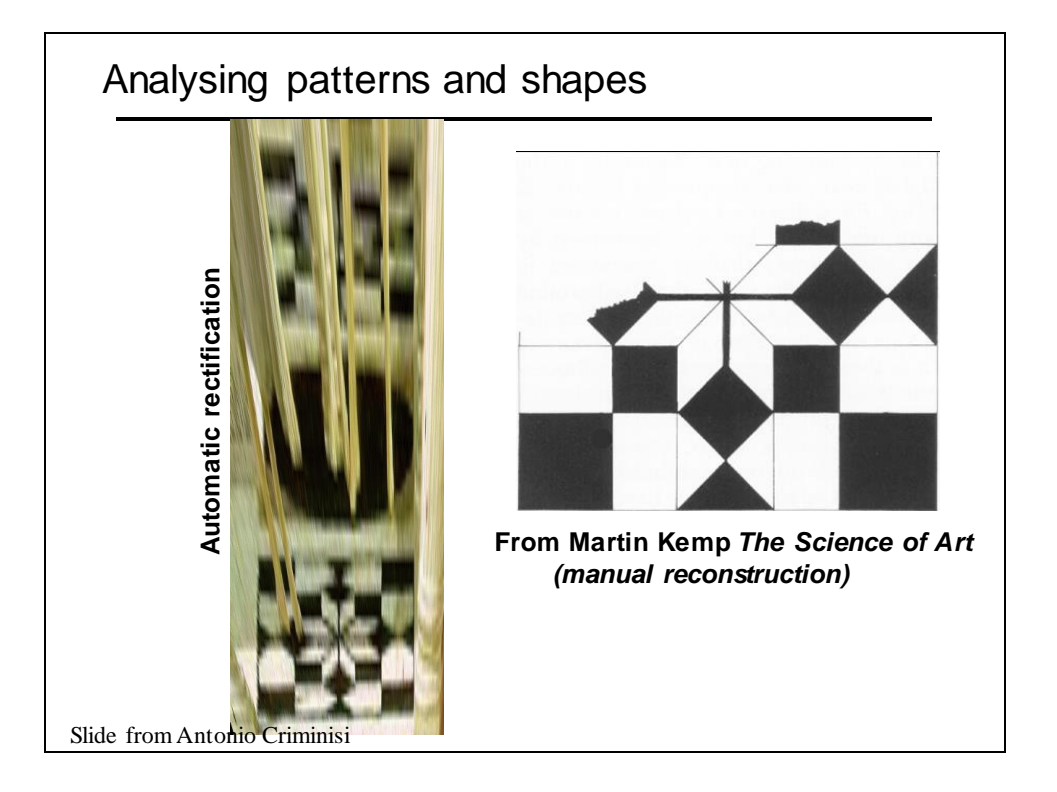

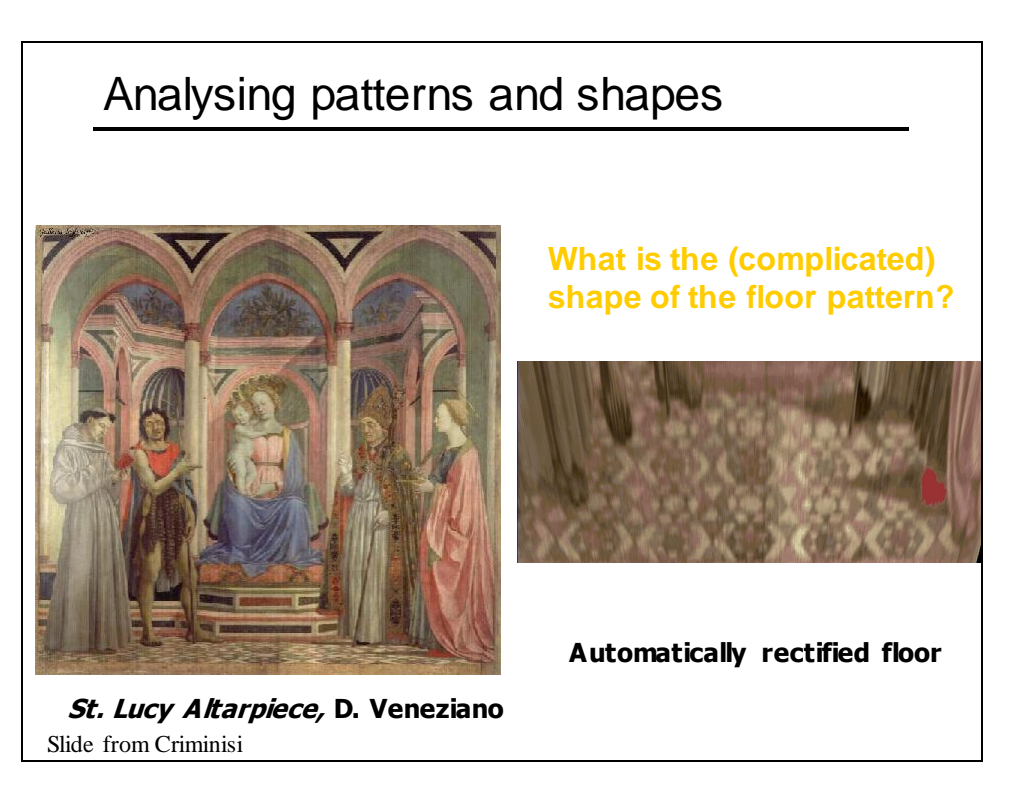

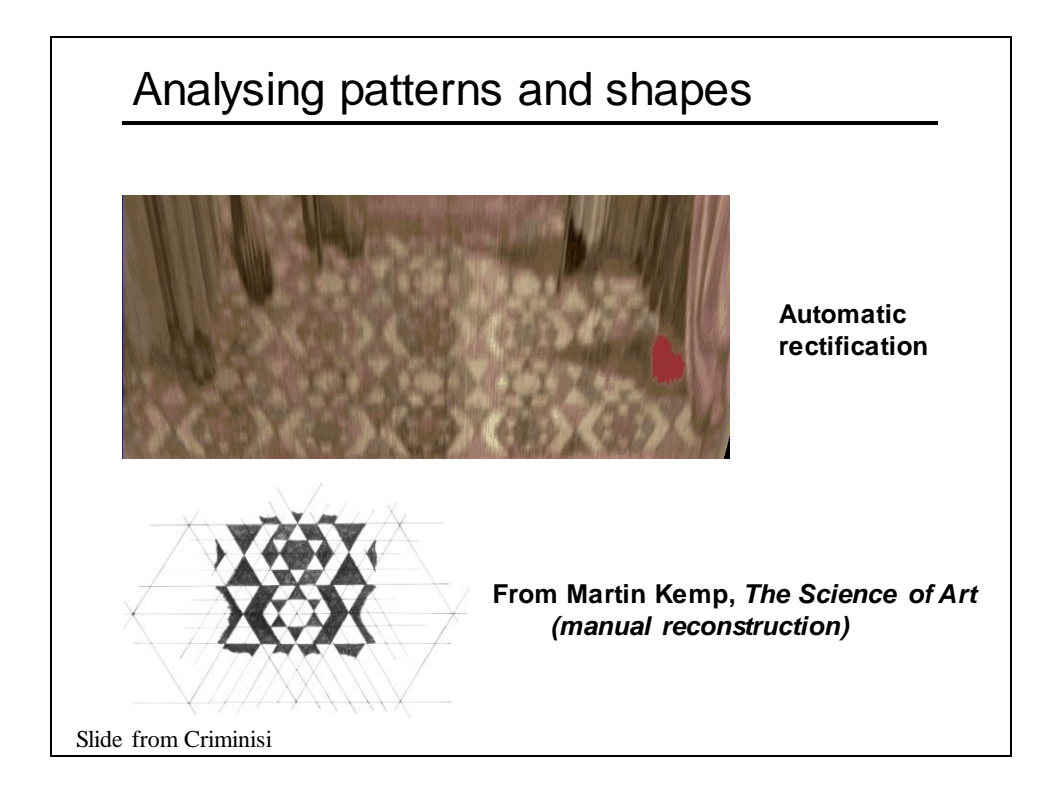

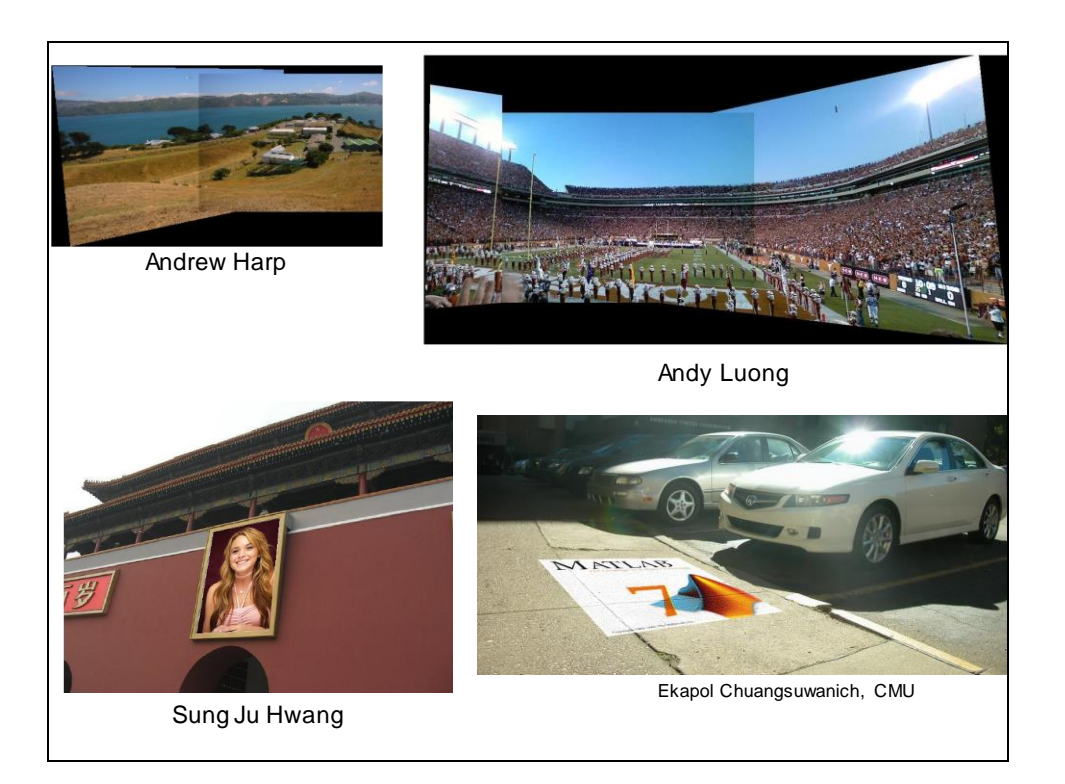

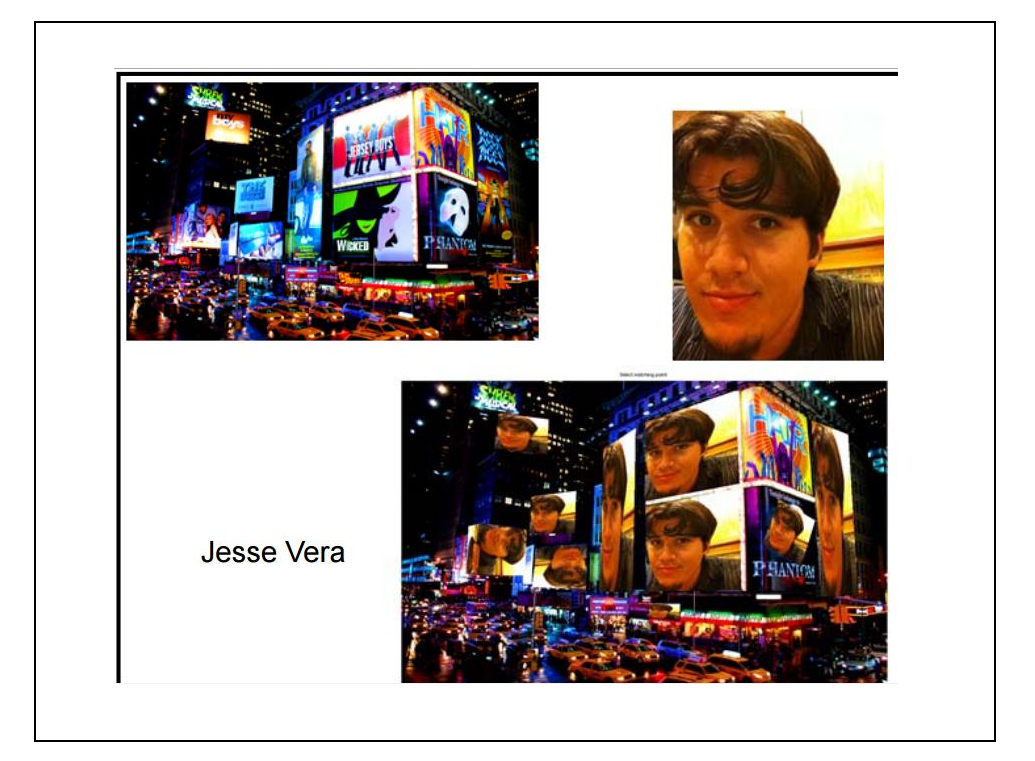

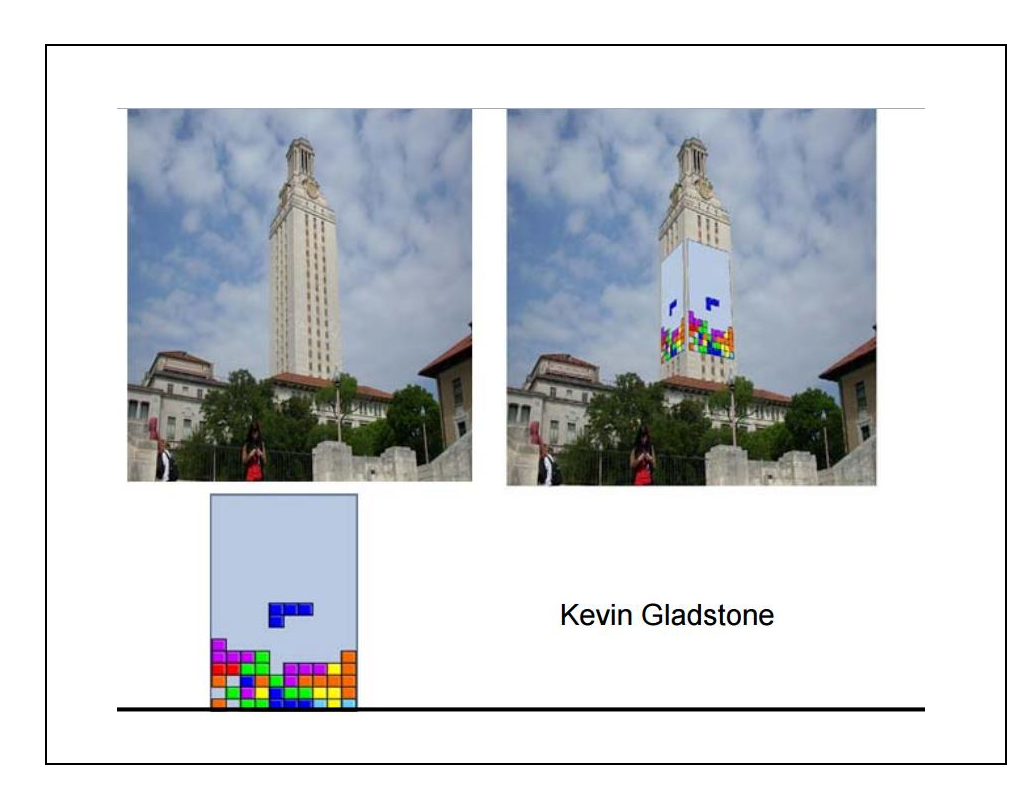

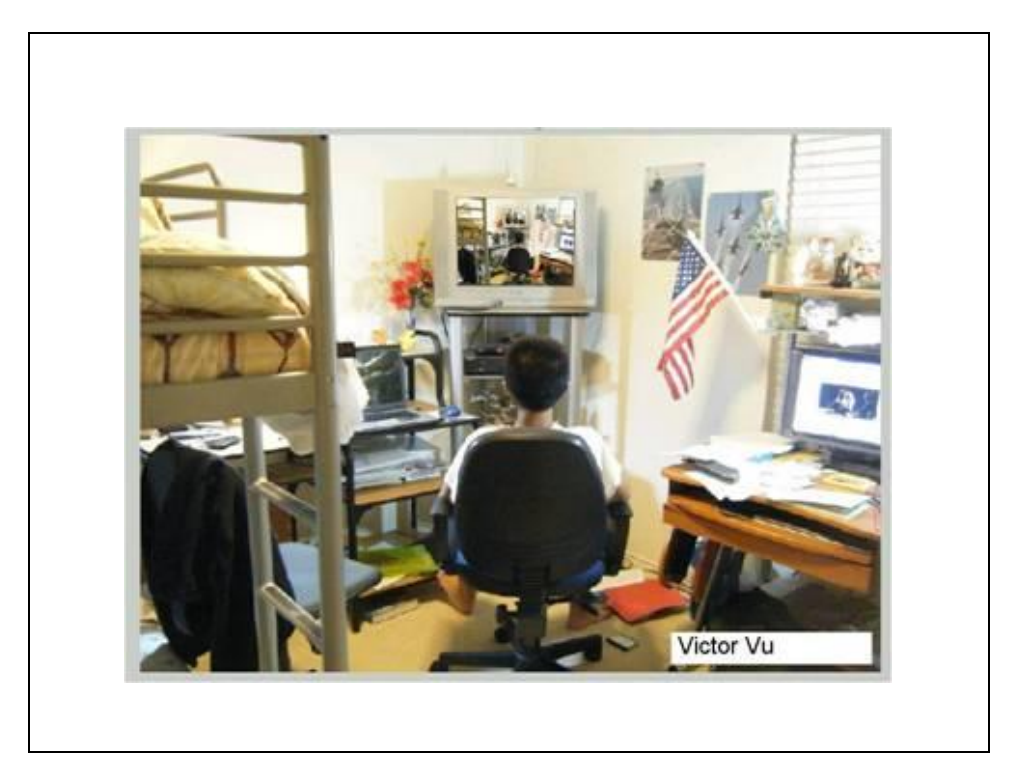

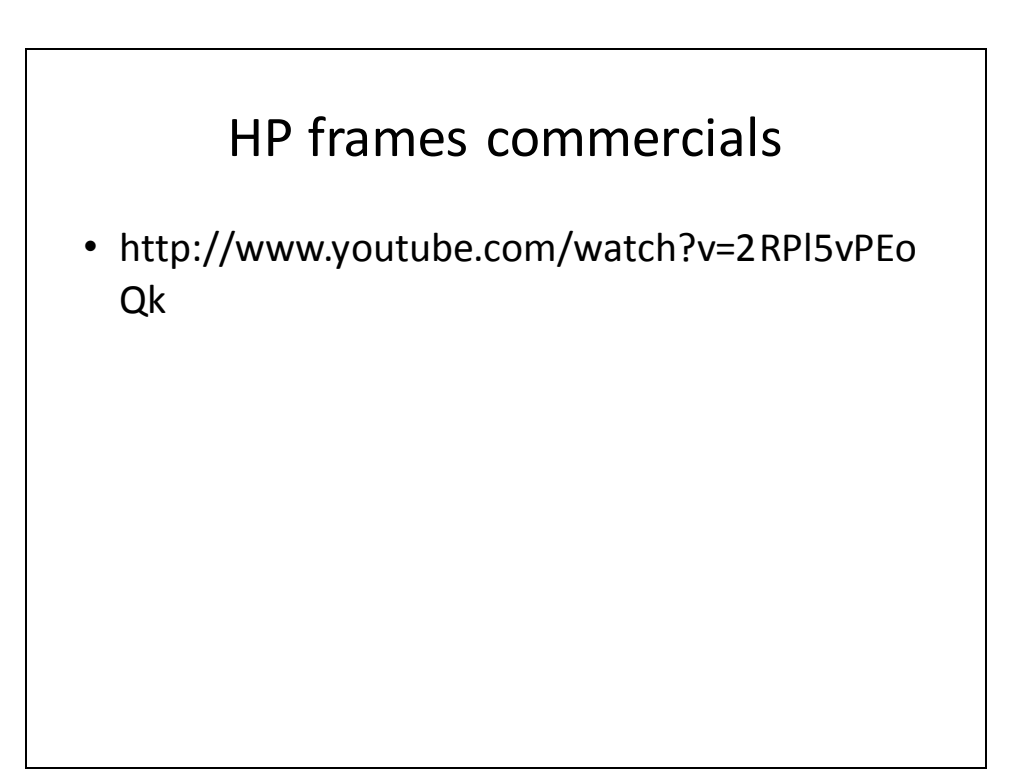

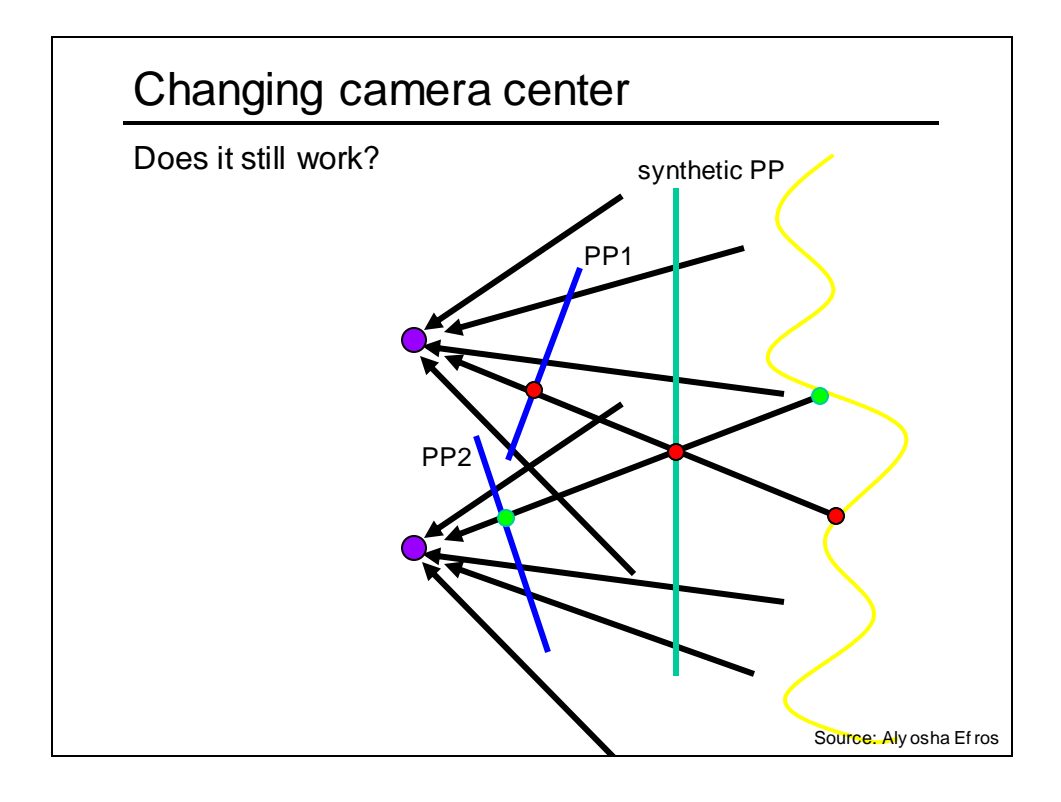

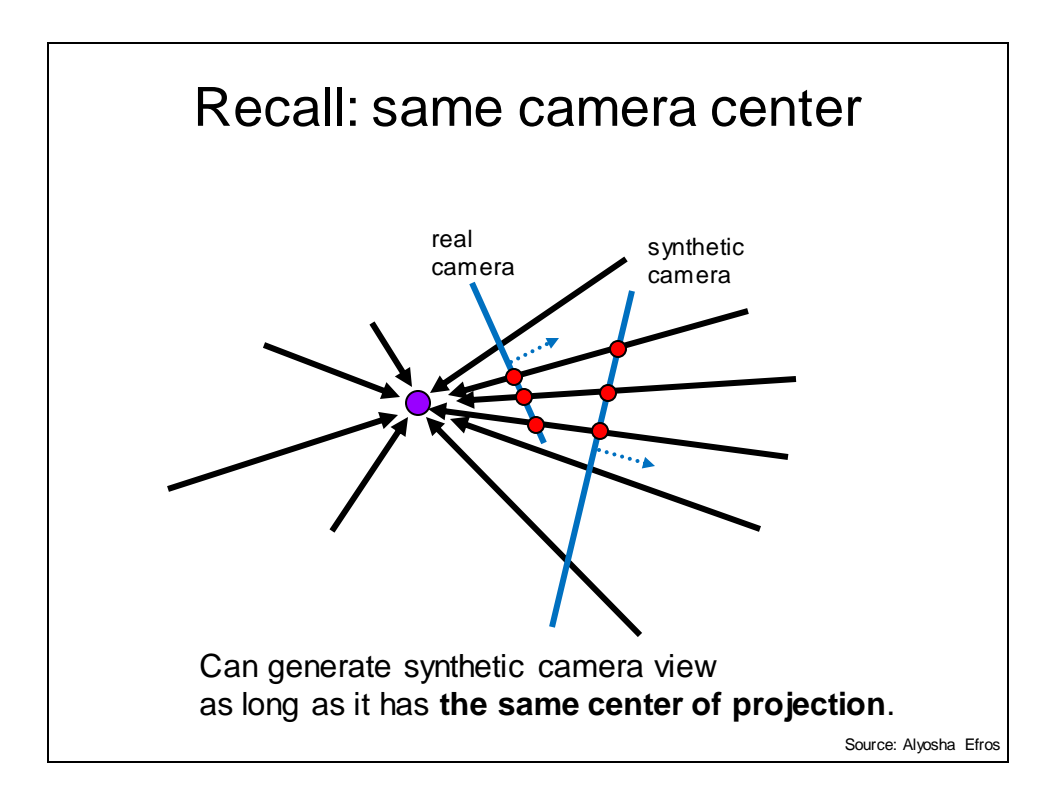

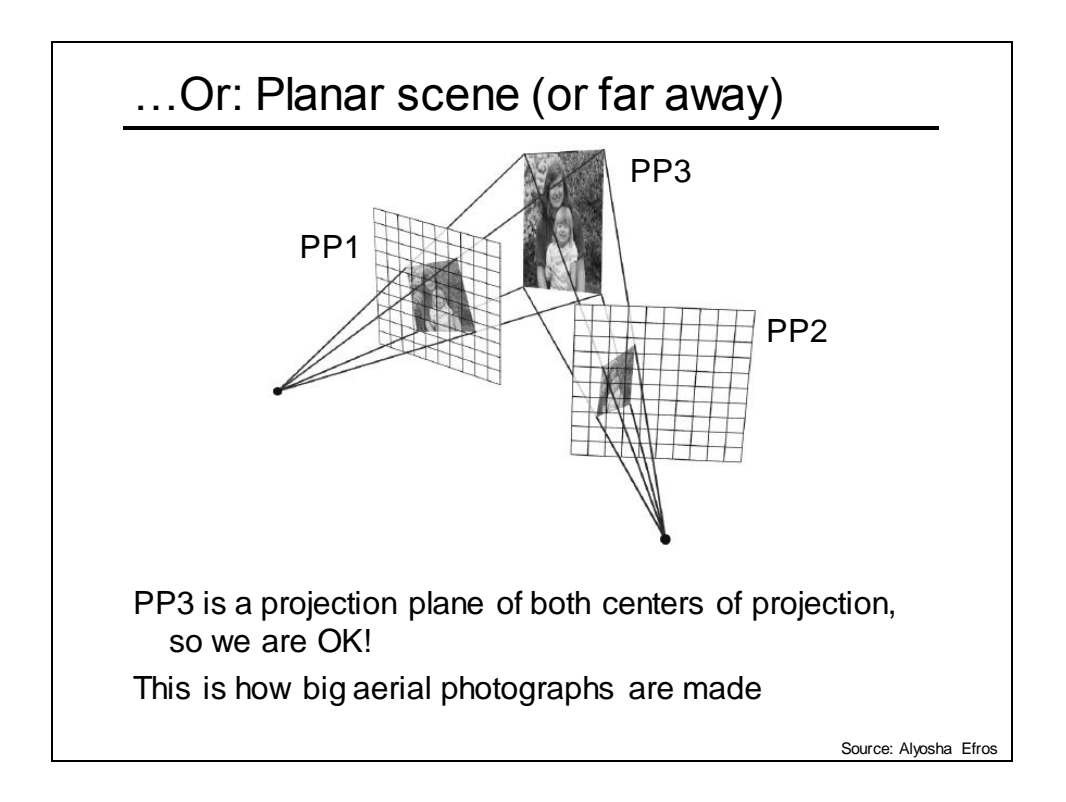

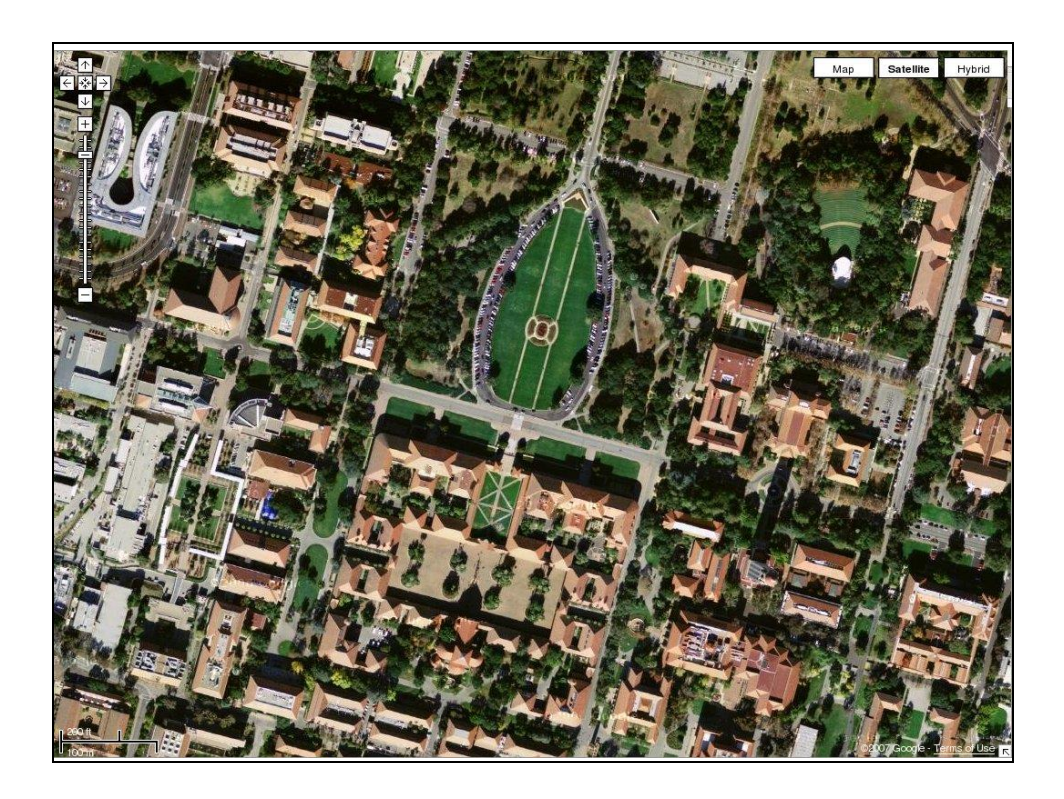

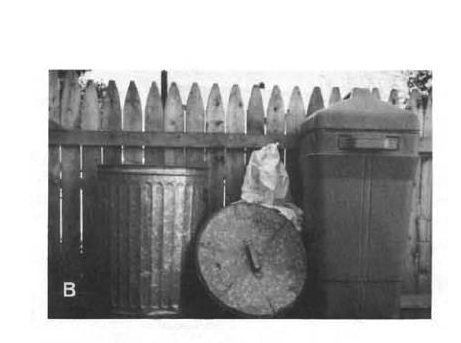

# Boundary extension

• Wide-Angle Memories of Close-Up Scenes, Helene Intraub and Michael Richardson, Journal of Experimental Psychology: Learning, Memory, and Cognition, 1989, Vol. 15, No. 2, 179-187

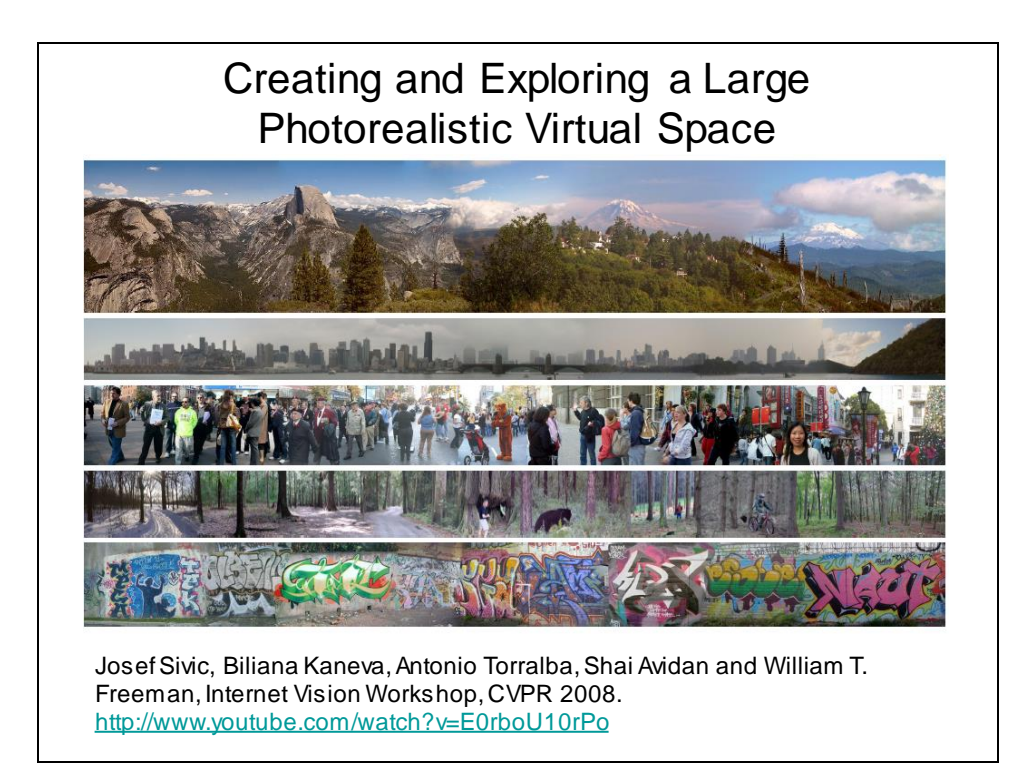

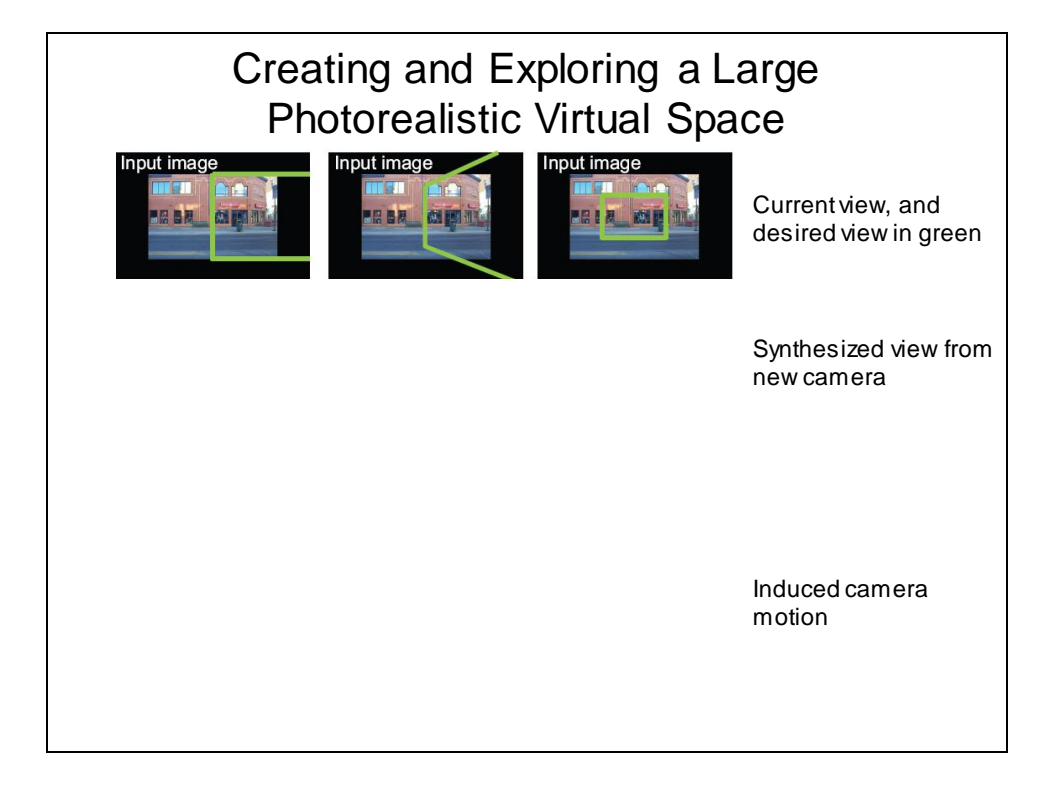

27

# Summary: alignment & warping

- Write **2d transformations** as matrix-vector multiplication (including translation when we use homogeneous coordinates)
- Perform **image warping** (forward, inverse)
- **Fitting transformations**: solve for unknown parameters given corresponding points from two views (affine, projective (homography)).
- **Mosaics**: uses homography and image warping to merge views taken from same center of projection.

## Panoramas: main steps

- **1. Collect correspondences (manually for now)**
- **2. Solve for homographymatrix H**
	- Least squares solution
- **3. Warp content from one image frame to the other to combine: say im1 into im2 reference frame**

• **4. Overlay im2 content onto the warped im1 content.**

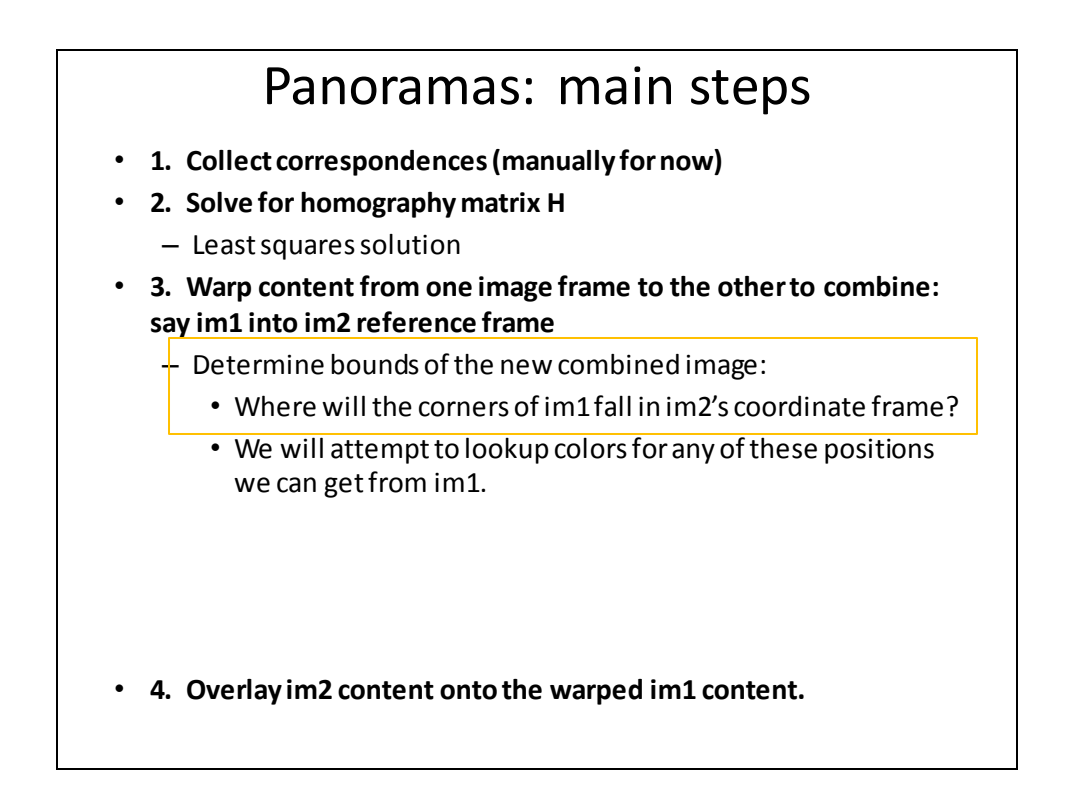

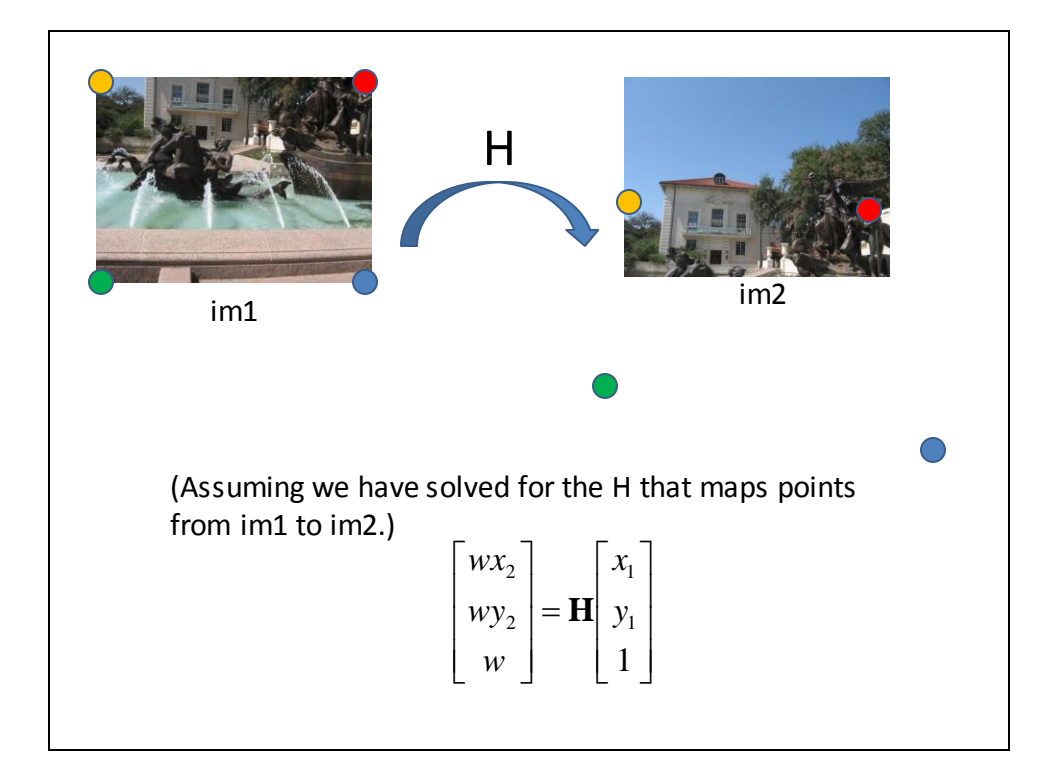

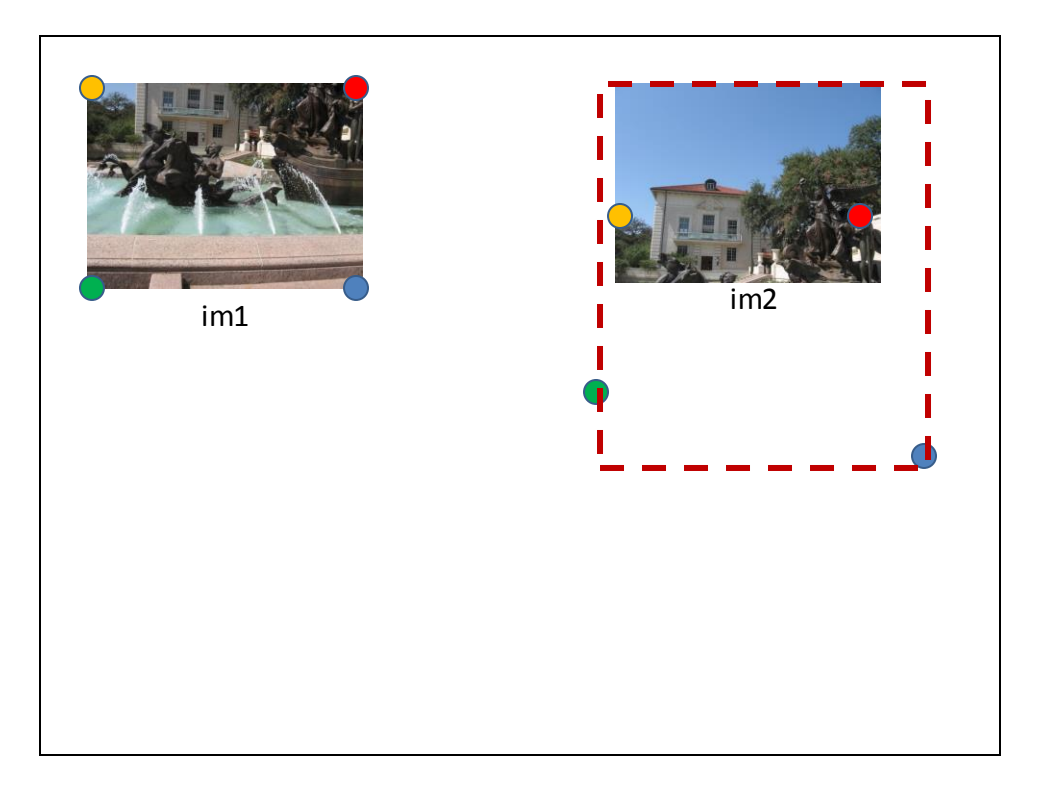

## Panoramas: main steps

- **1. Collect correspondences (manually for now)**
- **2. Solve for homographymatrix H**
	- Least squares solution
- **3. Warp content from one image frame to the other to combine: say im1 into im2 reference frame**
	- Determine bounds of the new combined image:
		- Where will the corners of im1 fall in im2's coordinate frame?
		- We will attempt to lookup colors for any of these positions we can get from im1.
	- Inverse warp:
		- Compute coordinates in im1's reference frame (via homography) for all points in that range.
		- Lookup all colors for all these positions from im1 (interp2)
- **4. Overlay im2 content onto the warped im1 content.**

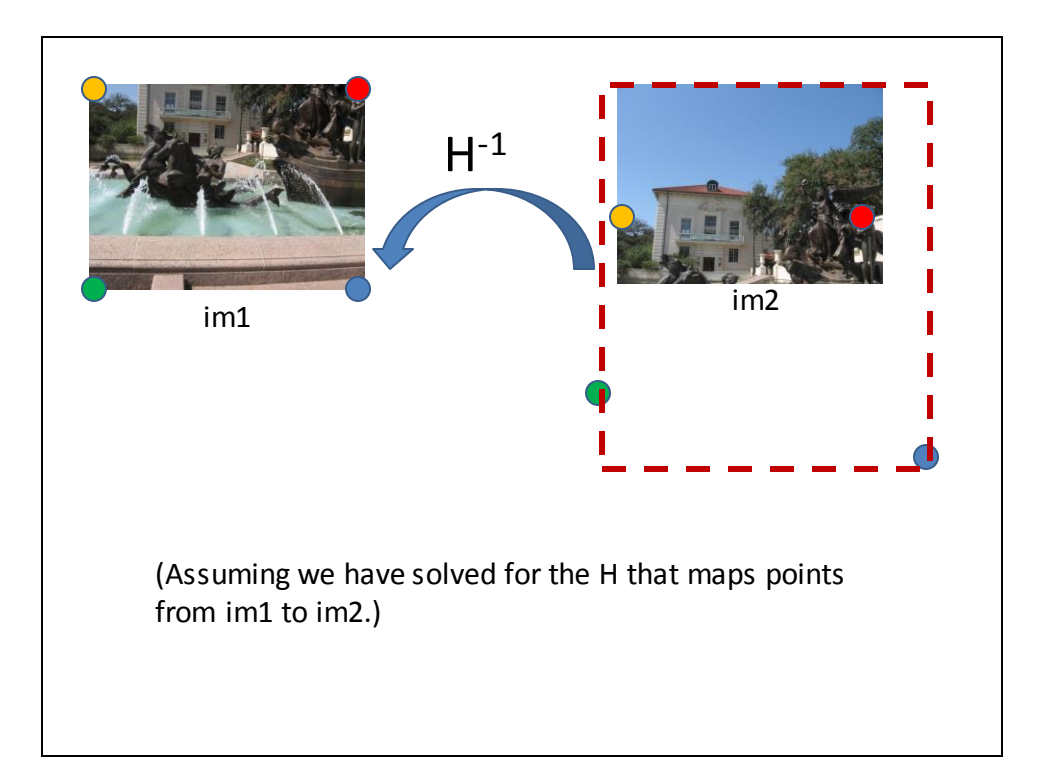

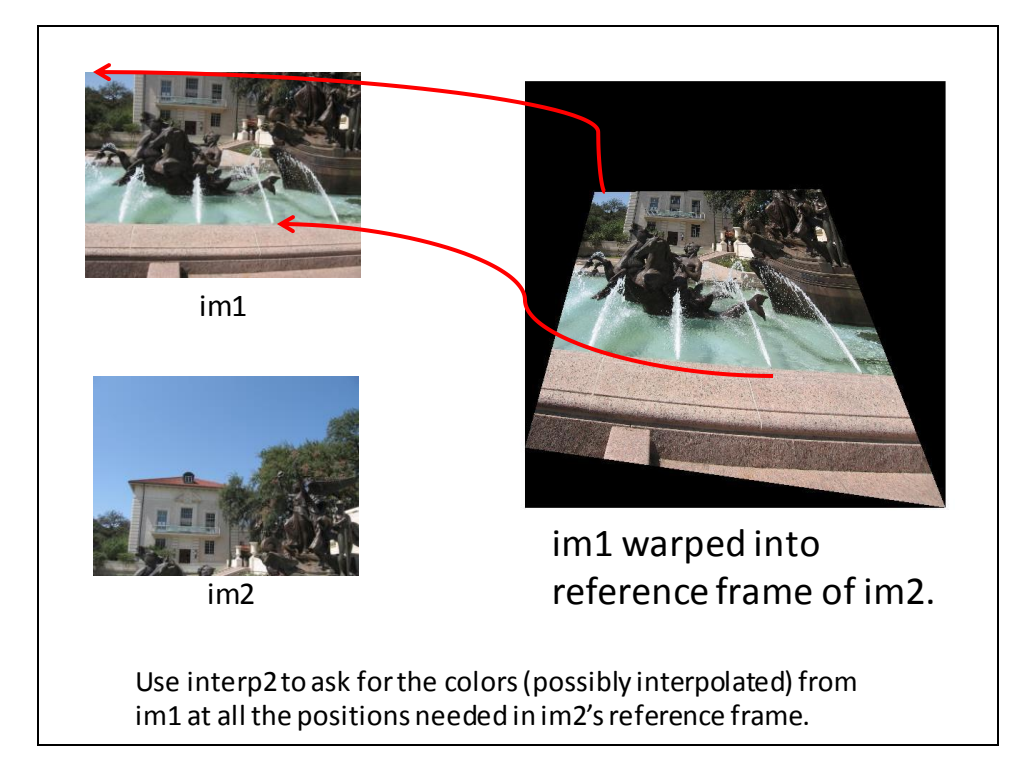

### Panoramas: main steps

- **1. Collect correspondences (manually for now)**
- **2. Solve for homographymatrix H**
	- Least squares solution
- **3. Warp content from one image frame to the other to combine: say im1 into im2 reference frame**
	- Determine bounds of the new combined image:
		- Where will the corners of im1 fall in im2's coordinate frame?
		- We will attempt to lookup colors for any of these positions we can get from im1.
	- Inverse warp:
		- Compute coordinates in im1's reference frame (via homography) for all points in that range.
		- Lookup all colors for all these positions from im1 (interp2)
	- **4. Overlay im2 content onto the warped im1 content.**
		- Careful about new bounds of the output image

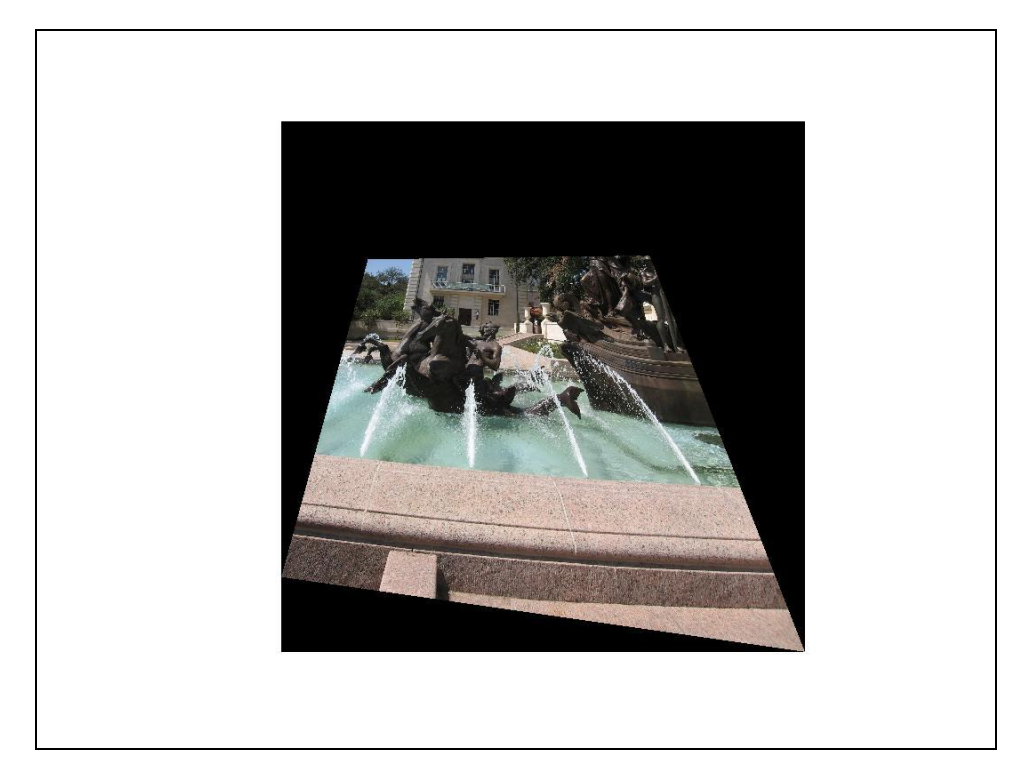

# Summary: alignment & warping

- Write **2d transformations** as matrix-vector multiplication (including translation when we use homogeneous coordinates)
- Perform **image warping** (forward, inverse)
- **Fitting transformations**: solve for unknown parameters given corresponding points from two views (affine, projective (homography)).
- **Mosaics**: uses homography and image warping to merge views taken from same center of projection.